Universidad Nacional Autónoma de México

Facultad de Psicología

## AUMENTO DE LA PRODUCTIVIDAD

DEL PERSONAL DE UNA EMPRESA

TESIS PROFESIONAL Para obtener el título de: Licenciado en Psicología  $P$  R E S E N T A Flor de Maria Martin Thiessen

 $México$ , D.F.

1973

853

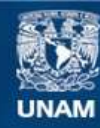

Universidad Nacional Autónoma de México

**UNAM – Dirección General de Bibliotecas Tesis Digitales Restricciones de uso**

# **DERECHOS RESERVADOS © PROHIBIDA SU REPRODUCCIÓN TOTAL O PARCIAL**

Todo el material contenido en esta tesis esta protegido por la Ley Federal del Derecho de Autor (LFDA) de los Estados Unidos Mexicanos (México).

**Biblioteca Central** 

Dirección General de Bibliotecas de la UNAM

El uso de imágenes, fragmentos de videos, y demás material que sea objeto de protección de los derechos de autor, será exclusivamente para fines educativos e informativos y deberá citar la fuente donde la obtuvo mencionando el autor o autores. Cualquier uso distinto como el lucro, reproducción, edición o modificación, será perseguido y sancionado por el respectivo titular de los Derechos de Autor.

# A Oscar

A *mis padres* 

A *mis suegros* 

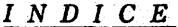

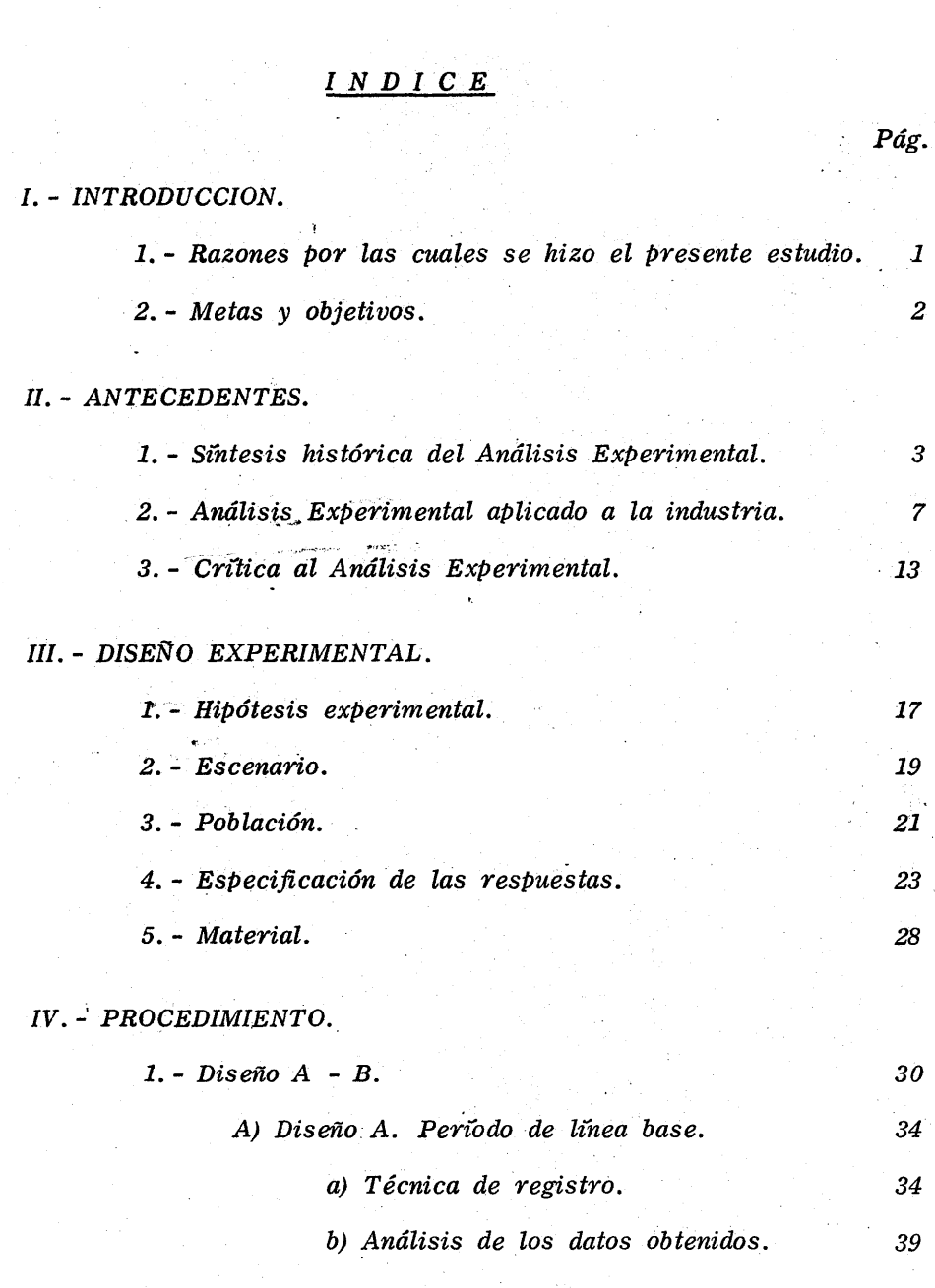

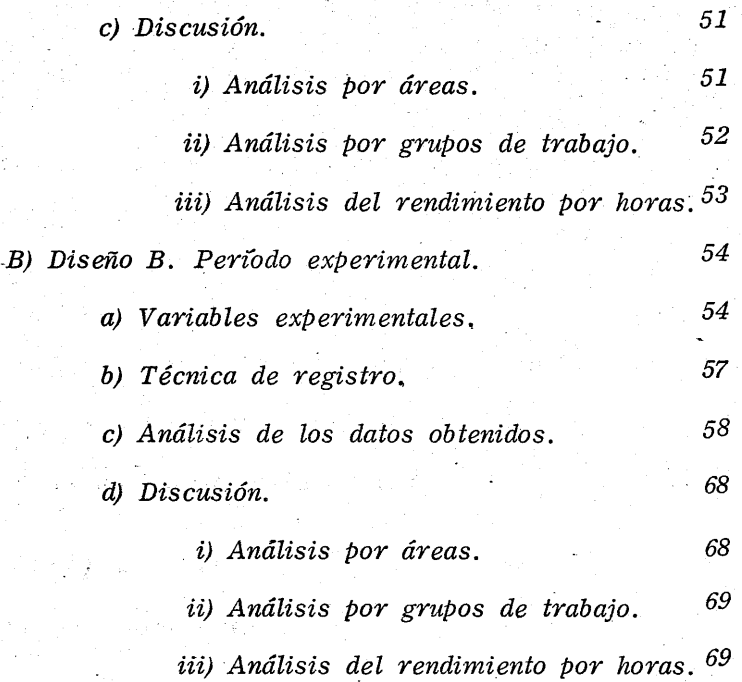

# *V.* - *CONCLUSIONES.*

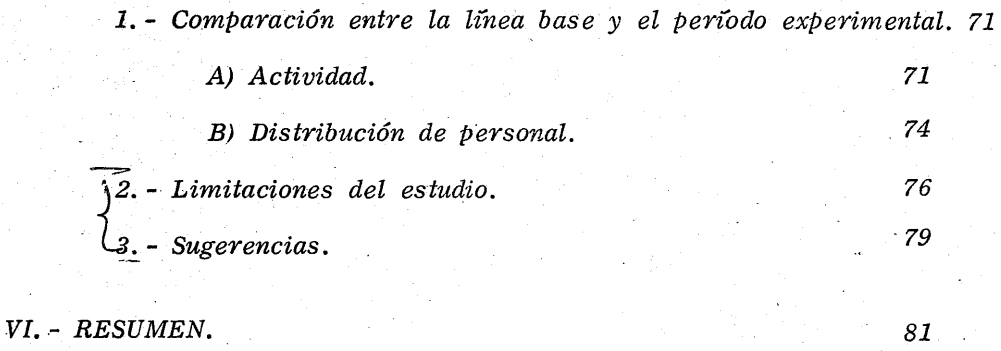

*BIBLIOGRAFIA.* 

l,

85

# *INDICE DE-GRAFICOS*

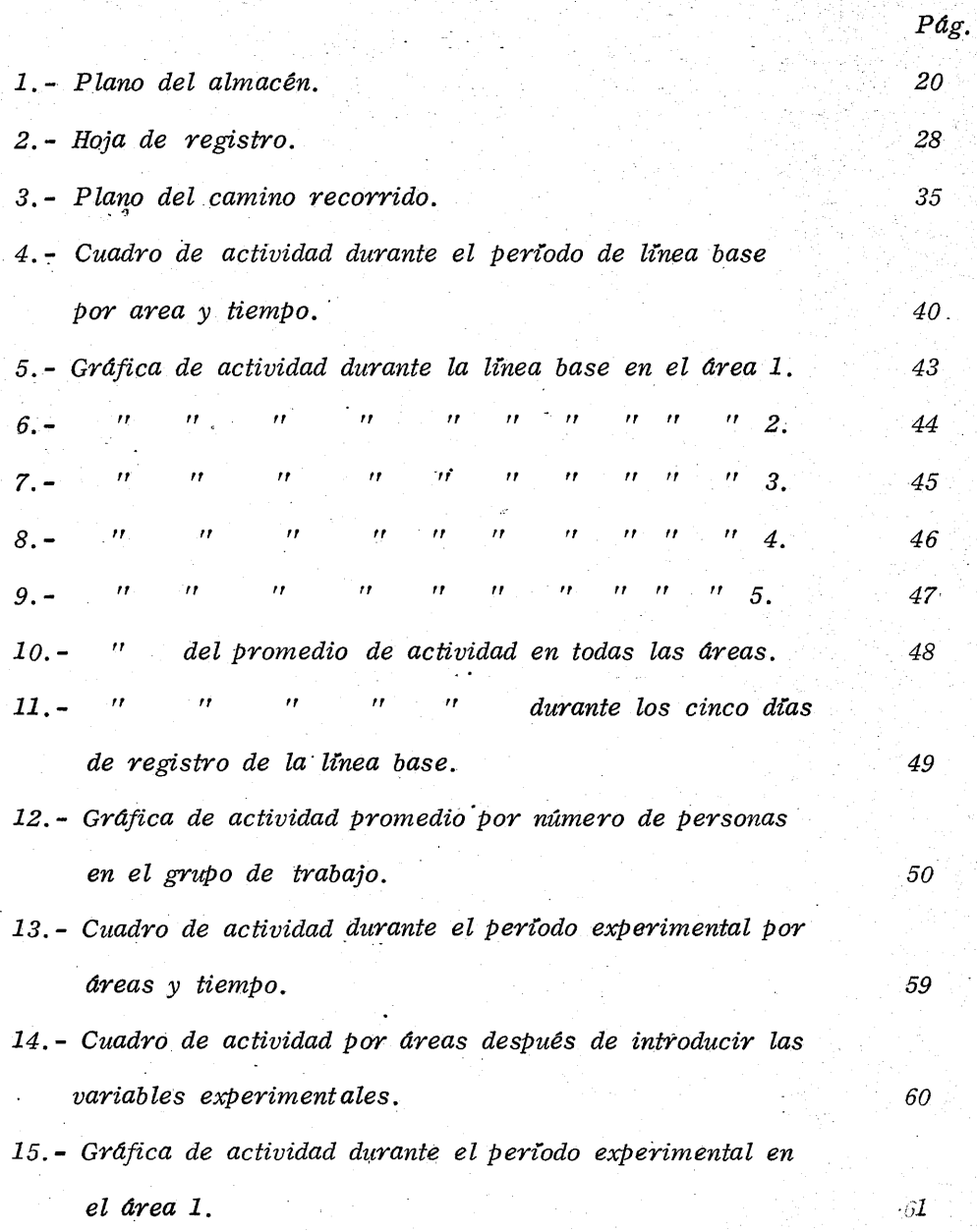

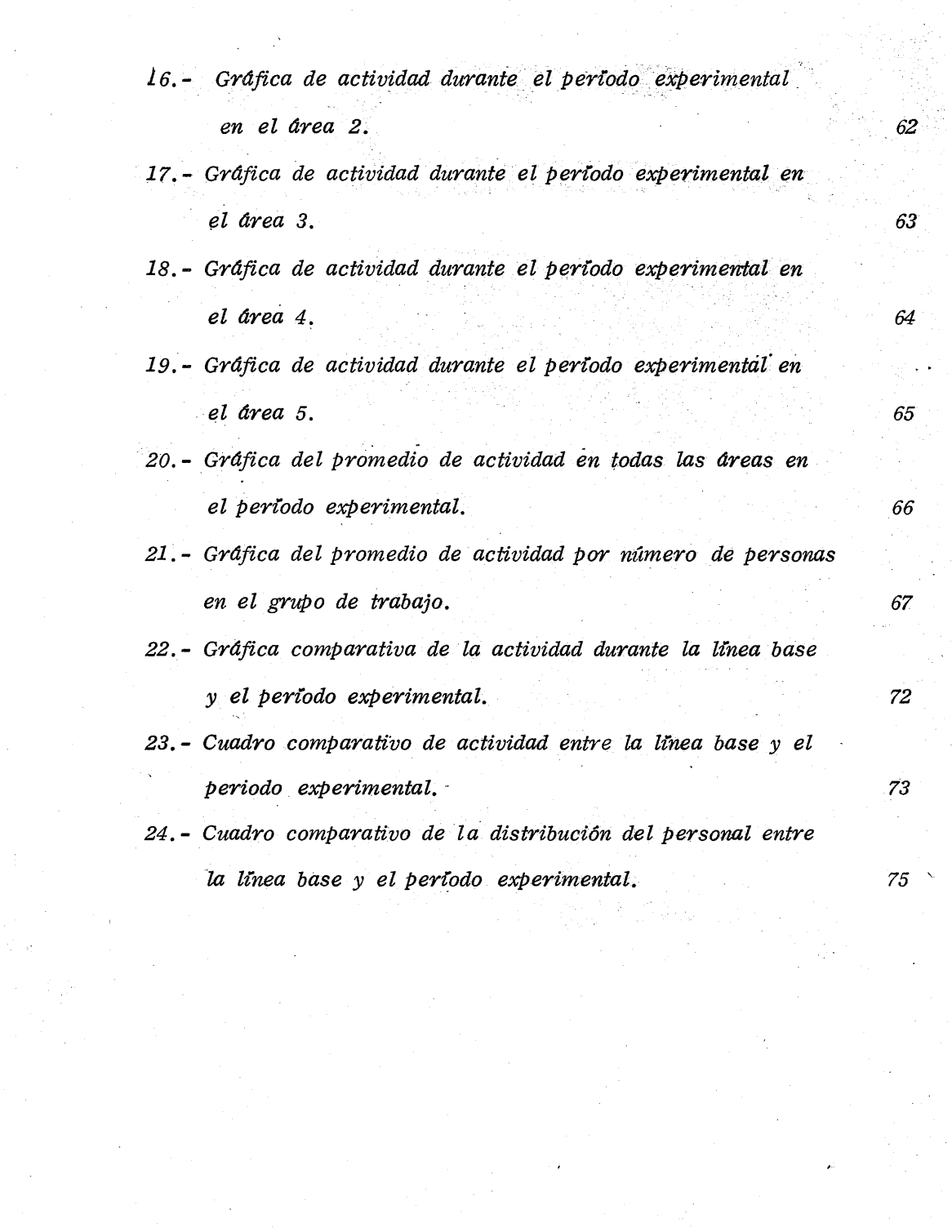

. .[. - *INTRODUCCION.* 

*1. Razones por las cuales se hizo el presente estudio.* 

*Este,\_ trabajo se realizó en el almacén dé una empresa*  textil mexicana, a solicitud de la gerencia.

*Se daba el caso que ésta recibía constantes y reiteradas quejas, prii'lcipalmente de los departamentos de ventas* y *crédito y cobranzas, referentés a retrasos en la entrega de pedidos por parte del almacén. Se reportaban demoras hasta de diez días.- Eran tantas las reclamaciones de los clientes por ese motivo,* **-** *que la empresa llegó a pe'rder a varios de 'ellos .* 

*. .El personal de otras oficinas de la empresa comentaba que al bajar al almacén durante las horas de trabajo, siempre -*

*se hallaba a parte del personal dedicado a jugar, comer o dormir.*  Los que trabajaban se ocupaban, en grupos de cinco a doce per*sonas, en tareas para las cuales sól.o se necesitaban una o dos.* 

*Por otra parte, la gerencia de la empresa había compro*bado la eficaz y puntual entrega de pedidos por parte del alma*cén de una compañía filial que no recibía reclamación alguna.* 

/

*Hacía su servicio en tiempo y en forma correcta.* 

*. A la empresa le preocupaba tanto el deficiente desempeño del almacén, como el bajo rendimiento del trabajo de* . *su personal, PCJ1!' lo que decidió ordenar un estudio que determinara las causas de tales anomalías* y *hallara soluciones al problema.* 

## *2.- Metas y Objetivos.*

*Las quejas inCluían, además del retraso en la entrega de pedidos, conductas indebidas del personal que jugaba, dormía o comía durante las horas de trabajo.* 

*Nuestro objetivo fue lograr que todos los pedidos se entregaran a tiempo. Para' ello se hizo un análisis de las conductas desarrolladas, para poder determinar, sobre un criterio preesta blecido, la actiVidad del personal. De este modo se podría instituír un sistema para modificar,* si *así se creía conveniente, las mencionadas conductas del perso nal* y *tratar de aumentar la pro ductividad del almacén en su trabajo especifico y, 'sobre todo, actualizar los repartos.* 

II. - ANTECEDENTES.

## 1. - Sintesis histórico del Análisis Experimental.

 $-3$ 

El Análisis Experimental de la Conducta ha significado una redefinición de la Psicología tradicionalista.

Tuvo sus orígenes a principios del siglo XX en el laboratorio animal con Iván Pavlov, cuyos estudios sobre el reflejo condicionado fueron bien recibidos por los psicólogos introspectivos, especialmente de E. U. Esta nueva corriente fue la base para explicar, en forma objetiva, el porqué de la conducta humana. Lo importante del trabajo de Pavlov es que fue el primero que obtuvo respuestas medibles y comprobables y dejó delado "ideas" y conceptos; además, trabajó siempre en condiciones controladas de laboratorio que hasta entonces no se habían aplicado ni valorado en su justa importancia.

Los estudios de Edward L. Thorndike tuvieron, asimismo, gran influencia y repercusión en la Psicología moderna. En un principio este investigador trabajó también en la Psicologia Animal y, posteriormente, se dedicó al campo de la Psico-

**logía Educativa.** Su principal postulado fue la ley del efecto, *aplicada más tarde por Skinner.* (1) ~Antes *de Thorndike, las únicas causas demostrables de la conducta hab'lán sido' los estr-* mulos antecedentes y esta ley significó un paso para responder *preguntas tales como: qué propósito tiene una acción, qué lleva a un organism o a esperar un efecto y cómo se representa la utilidad en la conducta. Este principio introdujo una nueva* ---\_ . *. clase de variables, de las cuales es función la conducta.* 

Los medios utilizados para el estudio de la conducta por *el siguiente cuarto' de siglo continuaron a' enfatizar una relación intencional entre la conducta y sus consecuencias. El experimen tador obs ervaba el propósito de" una acción en la' relación del* **--** espacio del organismo y de los objetos hacia los que se movia *y de los que escapaba.* 

*Posteriormente, John Watson hizo una importante aportación a la Psicologz"-a, consistente en el traslado del objetivo de* 

(1) " *Cuando una respuesta o grupo de respuestas conducen al éxi to o a un estado satisfactorio de los asuntos; la conexión entre esta -respuesta y esta situación se ve forzada, mientras que otras respuestas, no tan satisfactoriasjse debilitan y,: por consiguiente, es menos probable que vuelvan a ocurrir.* " *Henry* E~ *Carret. Las grandes realizaciones de la Psicolog(a Experimen- . tal. FCE* 1958 *(Pág* 82). *la misma de la conciencia a la conducta. Fue el primero que propuso que la Psicplogía se considerara sólamente como ciencia de la conducta. Su contribución princiPal se realizó en*  el área del comportamiento y desarrollo de los niños, al postu*lar que la respuesta condicionada es el medio princiPal del a- prendizaje.* 

Dio relevante importancia a la influencia del medio am*biente y afirm ó la necesidad de la predicción y control. para estudiar la conducta hum ana.* 

*Estos autores fueron los princiPales contribuyentes a las*  bases de la Psicologia Experim ental. Sin embargo, se considera *a B.* F. Skinner como el padre de esta metodología.

*Skinner fundó el, condicionamiento operante, al aPlicar la*  ley del efecto de Thorndike a la producción experimental del con *trol de la conducta de organismos individuales. En sus experimentos se basó en la predicción y en el control; defendió y sostuvo la tesis de Wiztson sobre el m edio ambiente como moldeador*  y *controlador de la conducta.* 

*De esta forma surge un nuevo concepto de la Psicología* 

*basado en el manejo de la conducta controlada por medio de la aPlicación tecnológica. De los rigurosos estudios de laboratário, primero con animales* y *después con hombres, se obtuvo el lento acopio de conocimientos que han dado lugar a métodos y prin* cipios aplicados más allá de esos limites. A medida que se des *cubrran más relaciones, aumentaban las posibilidades de controlar la conducta, al reproducir Zas condiciones, probadas en la- boratorio, en el am biente nalural de los individuos.* 

*Semejantes técnicas se han ido aPlicando a grupos cada vez más grandes, sobre todo en el área de la Psicología Educa* $tiva$  *y Clinica*.

#### 2. - *Análisis Experimental aPlicado a la industria.*

 $7 -$ 

*De ese modo el-! control de la conducta humana se ha aPlicado, ampliamente y con éxito, tanto en el área clzñica como en* -. *la educativ.a.. Sin embargo, en el área industrial", sólo encontra- mos unos .cuantos estudios que han' utilizado este método, a pesar· de que en décadas pasadas las ciencias conductuales se han vuelto*  de gran importancia para la industria moderna. Este cambio pue *de deberse a que los. problemas criticos en la industria moderna tienden a ser cada vez m ás humanas,* 

*Trataremos de resumir algunos de los trabajos realizados en esta 'área, en los q"úe se ha aPlicado el control de la conducta humana.* 

*Un articulo de Owen Aldis, "Acerca de palomas y de hom bres"* (1), *trata de la aPlicación de la; princiPios del Análisis Experimental a la industria, En este trabajo Aldis propone elevar*  la tasa de productividad de los trabajadores, introduciendo elemen tos de reforzamiento a las situaciones de trabajo mediante la pro*yección de los principios de laboratorio. Hace mención de las ven* 

*(1) Control de la conducta humana. Roger Ulrich, Thomas Stachnik y John Marby. Ed. Trillas,* 1972. *Cap.* 9.

*tajas* y *desventajas del pagQ a destajo (programas de tasa variable) sobre cualquier otro tipo de sistema. Aldis piensa* **-** *mejorar, por medio de este método, la situación de los traba jadores, al suprimir la supervisión, cambiar el sistema de motivaciones con recompensas de carácter positivo y eliminar*  las amenazas. Así las tareas que frecuentemente resultan <del>;</del> *tediosas* y *monótonas se vuelven interesantes .* 

*. Otro estudio que también se refiere al área industrial, especificamente al entrenamiento de personal, es el de J. L, and entre al entrenamiento de personal, es el de J. L, and especificamente al entrenamiento de personal, es el de J. L, and especificamente al entre al entre al Hughes y Mc Namara, titulado "Un estudio comparativo de la instrucción program ada y la convencional en la industria". (1)*  Como lo indica su titulo, los autores establecieron una compa*ración entre la instrucción programada* y *la convencional. Aplicaron cada una de ellas al en.trenamiento de un grupo experimental y a un grupo control, respectivamente. Posteriormen te,* . *sometieron a estos estudiantes a un cuestionario para medir su reacción a la instrucción program ada. La importancia de este experimento radica en que demostró que la instrucción prQ. gramada reduce-el tiempo de entrenamiento a la vez que m ejora el aprendizaje.* 

 $(1)$  idem.

- 8 -

*Esto nos sugiere la posibilidad de aplicar la instrucción programada a los m étodos de entrenamiento industrial, lo cual, a su vez, implicaría und importante reducción de gastos.* 

- 9 -

*otros estudios similares se refieren a la utilización del análisis conductual en la instrucción programada en IBM, en* - *donde aprendieron los ingenieros a reparar computadoras 7070, obteniendo un 10* % *más de aprendizaje sobre la instrucción con-* .. *'vencional, utilizando el* 47 % *m enos del tiempo.* 

Ogden E. Lindsley en su artículo "Una medición conduc*tual de ·la observación de la televisión"* (1), *ofrece materiales de gran interés para el publicista, cuya preocupación princiPal es que el futuro comprador vea y escuche sus comerciales. Lind§.. ley déscribe una forma de medir la cantida'd de televisión que ve una persona; utiliza una medida conductual objetiva que demuestra lo recompensante que puede ser un ,com ercial para el consumidor, al.medir el esfuerzo que es preciso realizar para observarlo. - Com prueba con ello si el comercial es capaz de generar una res -puesta operante de observación.* 

(1) *idem* 

*Otro investigador, Alvaro Jiménez, ha ideado un método de selección por objetivps que resulta una nueva técnica para* -- *elegir personaL Difiere del sistema ya' común, de aPlicar pruQ. bas de personalidad* o *inteligencia, a los candidatos' a un trabajo-' o empleo y obtener, con ello, criterios de evaluación para re-- . chazarlos o aceptarlos.* 

*Esta nueva técnica consiste, fundamentalmente, en ela- borar una ficha del puesto vacante y pedir a los-candidatos que*llenen una solicitud de empleo, la cual ha sido previamente pon*derada. Además, se le aplica un examen de rendimiento, según el puestp del que. se trate. En 'base a* . *las solicitudes y a los exámenes se escoge al candidato que llene los requisitos de ambas 'formas, experiencia, edad, sexo, etc" Durante los 30 días siguientes se. tom an registros del desempeño de sus tareas, de acuerdo a un código preestablecido de conductas deseadas.* 

*El criterio que se sigue para acepatar o rechazar defini tivamente. al sujeto, lo determina el resultado' en el desempeño*  de labores según el registro que se le tomó. Este registro se *divide en dos períodos; durante el primero, llamado "libre", se* registran las conductas tal y como se van presentando; el segundo, llamado "de observación", empieza después de haber hablado con el interesado, indicándole cómo ha estado trabajando y cómo debe mejorar sus labores. Si el individuo responde positivamente al reforzamiento de tipo social, ello indica que es apto para el puesto, va que desempeña bien sus labores y está dispuesto a cooperar.

11

Otro estudio que también utilizó el registro de conduc-tas, es el que llevó a cabo Jaime Herman, en su tesis : "Análi-sis conductual aplicado. Control de la impuntualidad en un esce-nario industrial" (1).

Herman logró elevar la tasa de productividad de los obre ros de una fábrica al someterlos a un programa de reforzamiento, mediante el cual recibian una determinada cantidad de dinero extra cuando llegaban puntualmente. Este trabajo reafirma el -postulado que las respuestas de un individuo son modificadas por sus consecuencias.

Otro trabajo muy relacionado con éste es el titulado: --"Effects of bonuses for punctuality on the tardiness of industrial (1) Jaime Herman, Tesis: "Análisis conductual aplicado. Control de la impuntualidad en un escenario industrial''. Ciudad Universitaria, México.

*workers", también de Jaime Herman y colaboradores (1).* 

*En estos trabjos vemos como los problemas técnicos dificultan en cierto grado la administración, llevando la complejidad*  social a un aumento en los problemas del personal.

*Estos son algunos de los trabajos realizados en este cam* $po.$  Desgraciadamente, no son muchas las citas que podemos regis *. trar sobre la aPlicación del control dé la ·conducta en el área in- dustrial.* 

<sup>(1)</sup> *"Effects of bonuses lor punctuality on the tardiness of industrial workers" Jaime Herman, Ana Montes ,B. Domzñguez, F .* . *Montes y B. L. Hopkins for Ideal Standard de México. Journal of Applied Behavior Analysis. Number* 4. *Winter 1973.* 

#### 3. - Criticas al Análisis Experimental.

El control de la conducta ha sido severam ente criticado, especialmente por muchos psicólogos. No todos aceptan la definición de la Psicología como la ciencia de la conducta, lo cual mo tiva muchas divergencias sobre el concepto mismo de la Psicologia.

Como mencionamos anteriormente, los principios del análisis conductual aplicado se han desarrollado, a partir del Aná lisis Experimental, mediante animales y seres humanos en condiciones de laboratorio altamente controladas. Posteriormente, estos estudios se han expandido hacia instituciones educativas, de -salud mental y prisiones. Se empieza a trabajar en el área in-dustrial, aplicándola a una amplia gama de problemas organizacionales y es en ésta donde surge la crítica más fuerte, ya que se habla de modificar respuestas que son parecidas a las nues-tras y que se consideran normales.

Bien es sabido que cualqier tipo de control provoca re-sistencias, más aun cuando se trata de medir, cuantificar o controlar la conducta humana. A pesar del éxito que ha obtenido el control de la conducta humana en diversos campos, ha surgido -

*una considerable oposición a aplicarlo y desarrollarlo. Se argumen* ta que a un individuo no se le puede controlar mediante manipula*ciones externas; esta posibilidad es ofensiva para mucha gente, ya que se bPone a la creencia del mundo occidental que el hombre es un ser libre, cuya conducta es producto, no de condiciones especí- ,ficas, sino de cambios internos espontáneos. Algunos* \_ *jilóso fos de , la naturaleza del hombre postulan que un deseo interno tiene el po*der de interferir con relaciones causales, que hacen imposible la *predicción y el control de su conducta. Por lo tanto, estas carac-terísticas esencialés imPiden que el control de la conducta humana sea abordado por la cim cia.* 

*Por otro lado, han surgido muchas preguntas sobre las* -*implicaciones morales que intervienen en el control de la conducta.* Se hacen preguntas de cómo y en qué campo debe de utilizarse es*te método, quién lo debe de aplicar y controlar y con qué fin se lleva a cabo. Esta es una pregunta ética que es. difícil responder.* 

*En su aPlicacMn al área industrial, da lugar a que surjan constantes protestas por parte delo\$ sindicatos, al suponer éstos que se va a manejar la conducta de tos trabajadores según la conveniencia de sus patrones. Esto se entiende, ya que es la primera vez que observan que se midan y cuantifiquen las conductas en* **--**

- 14 -

forma objetiva, organizando los datos obtenidos sistemáticamente, *provocando una violenta reacción, ya* \_ *que no están familiarizados con esta técnica y no conocen su aplicación.* 

Son muy pocos los ejecutivos que conocen lo que es la *aproximación experimental a los problemas de la conducta huma*na y que comprenden la necesidad existente para medir y contro lar los ambientes laborales. Es importante que los ejecutivos estén enterados de las aplicaciones actuales y potenciales de las *ciencias, de la conducta y que conozcan el método científicq.* 

*Está en manos de los psicólogos industriales el demos- trar los -beneficios de -la aPlicación de esta técnic.a y romper* - con las creencias existentes sobre su inutilidad.

*El argUmento más sólido a favor de esta técnica son los beneficios que ya se han logrado con su aPlicación en varias áreas. El hecho que cada día aU1nente el uso del control de la conducta, refleja su eficiencia.* 

*La* . *contribución general más importante de las ciencias conductuales para m ejorar el aspecto administrativo es la aPlica* $ci$ ón del método científico al fenómeno que se estaba manejando

*como intuición o en forma subjetiva.* 

Con la aplicación del método científico se puede aumen*tar la comprensión.de,la conductd.humana, ya que el factor humanopued.e basarse en forma más objetiva y, por lo tanto, más . confiable.* 

*Aplicando el Análisis* Experimental~ *se producen conduc- . tas planeadas previamente en forma positiva, con· lo cual se logran hombres felices ,hábiles- y productivos. El hombre, al* - *conseguir control sobre el mundo del cual forma parte, puede aprender a controlarse a s'¡* mismo~ *Sin embargo, debe tenerse muy presente que se están· manipulando conduclas humanas que dependen totalmente de l analista o experimentador. Es tan gran* de el poder de esta ciencia que permite la predicción y el con*trol del hombre, que puede llegar a ser una am enaza para la* vida humana cuando se le utiliza en forma negativa.

 $\overline{\mathscr{C}}$ 

III. - DISEÑO EXPERIMENTAL.

1. - Hipótesis experimental.

Para el desarrollo del presente estudio partimos de la siguiente hipótesis experimental:

El funcionamiento del almacén de telas no es el deseado, lo que repercute principalmente en el retraso de la entrega de · los pedidos.

Como se habían recibido frecuentes denuncias acerca de que el personal del almacén desarrollaba actividades "no desea-das" para la empresa, se pensó que en ello podría residir la causa del mal funcionamiento del almacén. Se estaban presentan do conductas que tenían un efecto negativo sobre el medio ambiente, pretendiendo el personal con ello obtener algún efecto -determinado, ya que las respuestas están relacionadas con sus consecuencias.

¿Qué podría hacerse para que los empleados trabajaran eficientemente? Pensamos que analizando las condiciones que gobernaban la probabilidad que las respuestas ocurrieran a un -tiempo determinado, por medio de la aplicación de los principios

*y técnicas de la ciencia 'de' la' conducta Jpodnámos modificar la .*  conducta del personal del almacén. Por lo tanto, el objetivo*de nuestro* \_ *estudio fue la conducta que, como ya sabemos, se*  establece en función de las variables ambientales. Al analizar las respuestas de los individuos por medio de la observación -*.directa, pensamos ob tener el índice de la incidencia de las mi§..*  mas. En caso de encontrar que las respuestas calificadas como *. "actividad" tuvieran poca frecuencia de Ocurrencia, podnámosmanipular una de las variables. ambientales con uno de los si- guientes propósitos:* 

1. - *Crear nuevas respuestas en los individuos.*  2. - *Mantener las respuestas ya establecidas.*  3. - *Suprim ir las' respuestas inadecuadas.*  4. - *Suplir un tipo de respuestas por otro.* 

La aplicación de alguno de estos cuatro puntos dependería *de la tasa de respuestas obtenidas en el .registro.* 

*En caso de querer reducir conductas "irtdes eab les" que se estuvieran presentando, podna aplicarse la extinción,* :0 *sea, eliminar el reforzamiento, que las estaba manteniendo, aPlicar un castigo o estímulo aversivo, o bien, aplicar un reforzamiento di-* ferencial a otras conductas. En fin, reforzar conductas incom*patibles con las respuestas que se querían suprimir.* 

2. - *Escenario.* 

*El almacén de* ~elas, *en el cual se llevó a cabo este estudio, tiene una superficie aProximada de' 1,820 m <sup>2</sup>*(65 *m de ,largo y28 m* de *ancho). Su altura es de* 8 *m.* 

2 *Está divididO en cuatro bodegas de 500 m cada una, delimitadas por paredes de ladrillo. Las bodegas se comunican por medio de dos puertas* , *situadas en la parte anterior y pos* - terior de las mismas. Cada bodega tiene cinco estructuras metá-, *licas que llegan hasta el techo, en las cuales se acomodan las - 'piezas •* . *En las' tres primeras bodegas se 'almacenan todas las telas de primera clase, organizadas según tipos* y *colores. En*  la cuarta están las telas de segunda clase, que son telas con de *fectos de fabricación*, o *telas de prim era clase que, durante su almacenamiento, se ensuciaron o maltrataron y se consideran -. piezas de segunda.* 

*En el exterior del almacén están dos áreas de carga y*  descarga, cada una con una superficie de 35 m<sup>2</sup>, aproximada-*mente.* 

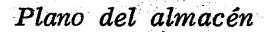

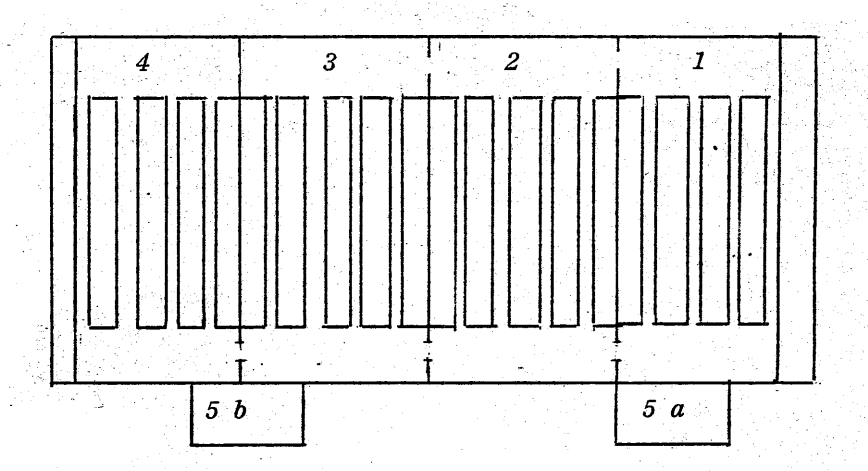

## *Fig. No. 1*

1. - *Bodega para telas de primera clase.*   $2. \frac{n}{m}$   $\frac{n}{m}$   $\frac{n}{m}$   $\frac{n}{m}$   $\frac{n}{m}$  $3. n \t n$  ,  $n \t n$  ,  $n \t n$ 4.- " " " " *segúnda clase. 5ay b.* - *Areas de carga y descarga.* 

*. En la parte superior se encuentran las- oficinas, donde están los escritorios del jefe del almacén, los auxiliares, la*  secretaria y el departamento donde se preparan y guardan los*muestrarios.* 

*-·20-*

/

*El medio ambiente del alm acén es muy fria, ya que está . situado de tal forma que nunca le da el sol. Además, se* encuen~ "fl *traen mal estado de limpieza, a* -*causa de la cantidad de polvo que contiene el aire de esta zona del D. F. La capa depositada en* - *el pavimento* se *levanta cada vez que pasa la máquina montacargas y retiembla por los hoyos en el piso .* 

#### . 3. - *Población.*

*hl personal* ~el *almacén consta de* 31 *personas; cada Una tiene asignadas determinadas tareas dentro de las operaciones de*   $a$ *lmacenamiento, preparación de pedidos, embarque y distribución.* 

Se tomaron como sujetos de registro a aquellas personas *que invariablemente llevaban a cabo sus labores tlentrodel área antes* descrita~ *Estos fueron:* 

*Un recibidor de telas con tres ayudantes, dos preparadores de pedidos con tres ayudantes, dos .preparadores de fardos con dos ayudantes, un despachador de ped dos locales con dos ayudantes, y dos personas, que manejaban las máquinas montacargas.* 

*En total, las personas registra4as suman 18.* 

*El personal no registrado fue:* 

*Cinco choferes, ya que los pedidos se entregaban el mismo día en que se cargaban los camiones.* 

*Ocho personas de las oficinas, ya que desarrollaban otro ti*po de funciones, como contabilidad, secreta*riales, administrativas, etc.* 

*El horario del. personal es de. 8:30 a 17:30 con una hora para" comer de 13:30 a 14:30. Los sábados se labora únicamente de 8:30 a 13.:00 .. Las actividades del personal no dependen de la hora del día en que se desarrollan; la única diferencia es que el trabajo desempeñado en las mañanas se desarrolla princiPal- mente en el área de carga y descarga, mientras que en la tarde se labora preferentemente en el interior, donde se preparan los pedidos que van a ser entregados. a la mañana siguiente. La can tidad de cargas depende de los pedidos que mande al almacén el coordinador de ventas y cuyo promedio es de 40.* 

*La mercancía que se recibe viene de la fábrica para ser almacenada* o *proviene de las devoluciones hechas por los clientes.* 

*No se dividió al personal, ni se hicieron registros indivi-*

duales, puesto que lo que se pretendía era obtener la actividad *promedio de todo el personal.* 

#### 4. - *EsPecificación* áe *las respuestas.*

*Para garantizar que la conducta de los individuos está bajo control, es necesario especificar ias respuestas con toda exactitud.* 

la *que no se había* hecho *un análisis de puestos, se decidió observar a cada individuo durante un pertodo de tres dtas consecutivos, en el cual anotamos todo lo que sucedta en el almacén-. Una vez obtenidas todas las conductas. de' los em pleados,'. las dividimos en dos tipos llamadas "activas" e "inactivas". El obtener las conductas inactivas se hizo como criterio de confiabilidad, con el fin de detectar aquellas conductas que no estábamos registrando o sea,* si *la suma de las conductas activas e inactivas, de un área determinada, daba un número menor a 100, . se sabría que no se estaban registrando todas las conductas.* 

*Lo anterior se hizo únicamente como criterio de confiabilidad, aunque* lasrespue~tas *ya .se habían checado con el jefe*  del almacén, quien a su vez nos indicó las conductas esporádi*cas y periódicas.* 

*Las conductas registradas fueron las siguientes:* 

- 24 - /'

- *A. Recibidor de telas, preparador de pedidos y despachador de pedidos locales.*
- 1. *Escribir en la libreta de control las cifras que le dicta un compañero.*
- 2. *Sentarse a la máquina sumadora y presionar las teclas para anotar las· cifras que le dicta un ayudante.*
- 3. *Checar las sum as en el rollo de la sumadora, anotando una palom a en las correctas y una cruz en las incorrectas.*
- 4. Hacer una corrección a una cifra en el rollo de la suma $dora$  *y* anotar otro.
- 5. *Dar una orden referente a las tareas a sus ayudantes.*
- 6. *Contestar una pregunta hécha por uno de los ayudantes.*
- *7. -Poner atención a una orden dada por el jefe del almacén.*
- 8. *Cam inar hacia un determinado lugar.*
- *B. Ayudante del recibidor de telas, preparador de pedidos y despachador de pedidos locales.*
- 1. *Dictar las cifras de los metrajes de las piezas a su jefe: manipular la pieza, decir el número, acomodar la pieza.*  2. - *Pasar, jalar,. empujar, cargar* o *acomodar las piezas de*

*tela.* 

- 3. *Sacar o guardar la máquina sum adora.*
- 4. *Pegar- etiquetas sobre las piezas:. Tomar una etiqueta en la mano, mojarla con saliva y apretarla sobre la pieza.*
- 5. *Cargar* o *descargar la máquina montacargas.*

- 25 -

- -6. *Enpolver* o *desenvolver .con papel, una pieia de tela: manipular el ·papel* o *la pieza, cortar el papel con tijeras* o *cuchillo* y *pegar la cinta adhesiva.*
- 7. *Buscar una pieza de tela en las estructuras del almacén: leer los letreros de cada sección, sacar una pieza de su lugar y trepar en las estructuras para alcanzar una pieza,*
- 8. Barrer o *trapear el piso: ir por o dejar la jerga o escoba*, *recoger la basura y tirarla dentro del bote.*
- 9. *Echar agua* o *aserrín en el piso. Lenar la cubeta de agua o aserrín. Tirar el agua* o *el aserrín.*
- 10~ *Limpiar las piezas con trapos* o *Plume ros.*
- 11. *Hacer alguna compostura en el almacén.*
- 12. *Poner atención a una instrucción impartida por el jefe· in- mediato superior* o *el jefe del almacén.*
- 13. Hacer una pregunta o comentario relacionado con su tarea. 14. - Caminar hacia un determinado lugar.

#### *c.* - *Preparador· de fardos.*

- *1. -Manipular, acomodar, jalar o empujar las plezas o sacos.*  2. - *Empacar las piezas en los sacos: manipular los sacos,*   $meter$  *las piezas dentro de ellos y cerrarlos.*
- 3. Atar los fardos con alambre. Cortar el alambre con pin *zas y amarrarlo alrededor de los sacos.*
- 4. Marcar con un plumón el metraje de cada fardo,
- 5. *Manipular, empujar, jalar o acomodar los fardos.*
- 6. *Pesar los fardos en la báscula.*
- 7. *Cam inar hacia un lugar determinado.*

*D.* - *Maguinistas del montacargas.* 

1. - *Manejar la máquina.* 

- 2. *Recoger o dejar·l.as piezo;s con la máquina.*
- 3. *Cargar o descargar tarimas o piezas.*
- 4. *Colocar las piezas en su lugar.*
- 5. *Pintar o componer- la máquina.*
- 6. Cam inar hacia un determinado lugar.

Las conductas *indeseables, que se tomaron como inactivas*, *fueron las siguientes:* 

1. \_. *Platicar o rerr con los compañeros sin es tar laborando.* 

2; - *Com er* o *beber.* 

3. - *Estar en posición acostado.* 

4. - *Jugar solo* o *con un compañero.* 

5. - *Estar sentado* o *recargado sin trabajar.* 

 $-27 -$ 

6. - *Agredir fi'sicam ente a otra persona.* 

7. - *Caminar lentamente.* 

*Como podrá observarse, la conducta de caminar se registró como "activa" y como "inactiva", ya que un individuo podía caminar dirigiéndose de unlugara.otro,* o *simplemente* - *estar paseando sin trabajar. Para diferenciar la conducta ac tiva de caminar de la* ~nactiva, *se partió del siguiente criterio:* 

Si *la persona caminaba con pasos lentos, arrastrando los pies, sin dirigir la vista hacia los anaqueles, pararse a ver una pieza* o *leer una etiqueta., se registraba como inactiva. Por el contrario, si caminaba con paso normal (dos pasos por segundo), fijando* la *vista hacia los anaqueles, parándose a manipular una pieza o leer una etiqueta, se registraba como activa.* 

*En la respuesta de poner atención a una instrucción, se*  consideró como activa a la persona que se orientaba hacia el *jefe y fijaba su vista en él.* 

*5.- Material.* 

*El material utilizado durante el "estudio fue el siguiente."* 

 $- 28 - 1$ 

*A) Hojas de registro.* 

*A continuación se muestra un modelo de las hojas de registro utilizadas.* 

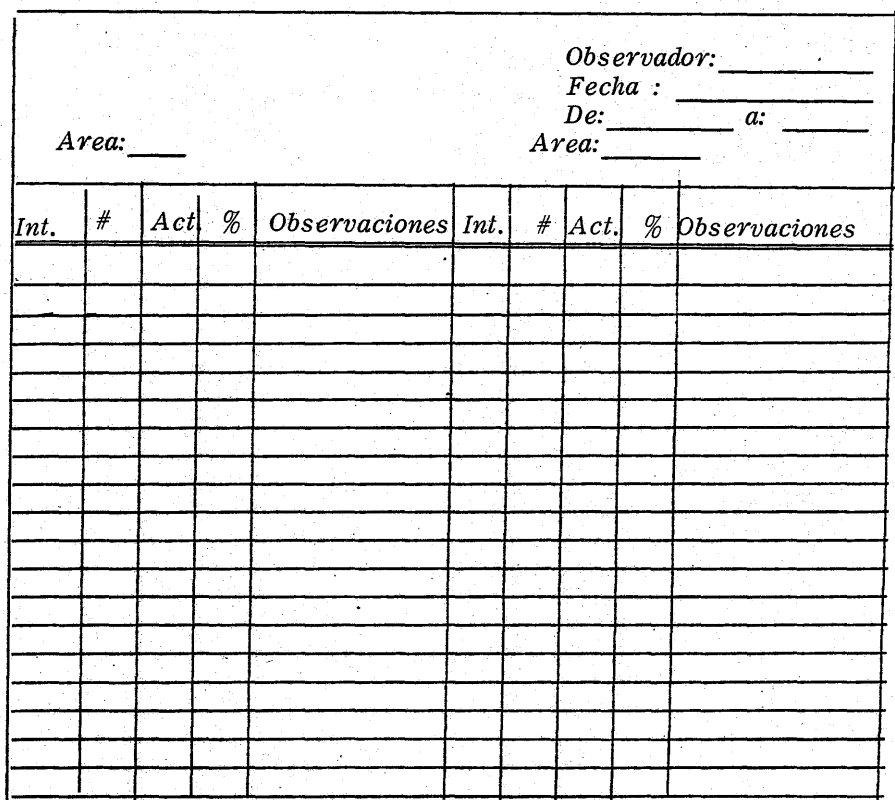

*Fig. No. 2*
*En la parte superior de la hoja de regisrtros se anotó el nombre del observador, fecha y hora del registro,* 

- 29 -

Cada hoja se dividió en dos partes iguales, con objeto de *hacer las anotaciones de ambas áreas registradas por cada observador en la misma hoja.* 

*Bajo la columan de la izquierda titulada "Int." (Intervalo) se apuntó pro gresivamente. el número de la observación. En la columna con el signo"# se asentó la cantidad de personas presentes en el punto de registro de cada área, anotando las personas rxtivas bajo la .columna* '~ct. It *Bajo el signo* % *se anotó el por-. centaje de individuos activos del total presente. La columna de -* . *"observaciones" se utilizó para que los observadores anotaran las posibies variables que creían podrían estar 'influyendo en la acti*vidad, la falta de personal o cual quier comentario que creyeran sería de importancia para el desarrollo del estudio.

*B)· Otros materiales* .

**Se utilizaron también cuatro tablas de apoyo, lápices y -**- . *cuatro cronóm etros, cuyo funcionamiento se chaecaba al princiPio de cada día.* 

#### *IV.* - *PROCEDIMIENTO.*

#### 1. - *Diseño A-B.*

Para el desarrollo del estudio nos basamos en el diseño *A* - *B,. el cual consta de* . *dos períodos que a continuación se describen.* 

*- 30-*

*Al primero se le llama "Pertodo de Observación"* o *"Línea Base"* y *consiste en registrar las conductas tal* y -*como se han ido presentando antes de hacer cualquier intervención sobre las mismas. La línea base se selecciona en base a las* conside~ raciones especiales que se hagan según el problem a que se trate.

La correcta selección de la línea base es de vital impor*tancia para el desenvolvimiento del estudio, ya que una mala se-* lección de la misma puede prevenir la observación de un fenóme*no,* o *puede resultar en una mala interpretación de los dates.* 

*Para asegurarnos obtener el cambio conductual deseado,*  procuramos que nuestra linea base tuviera estabilidad. La importancia de esto radica en que de ello depende que las variables ex*perimentales sean confiables y que pueda replicarse el estudio.* 

*En caso de no obtener datos estabilizados durante la* 

*línea base, deberán continuarse los registros.* 

*Un* . *punto que tqm bién es muy importante para una linea base adecuada es la sensibilidad; la l'lnea base ideal es aquélla en la cual hay el m'lnimo de interferencias posibles*  de otras variables. Debe haber un minimo número de fac*tores que tiendan a oponerse a c'ualquier cambio en la con-* ducta, que pueda resultar de la m anipulación experimental.

 $- 31 - 7$ 

*Asimismo, es importante que se controlen los procesos extraños que puedan intervenir en el estudio.* 

La línea base debe permitir el control o eliminación *de los procesos conductuales no deseados. Esto es necesa-rio, no sólo porque" éstos pueden reducir la sensibilidad de la línea base, sino porque previenen una evaluación ambigua de los datos.* 

*Debe tomarse en cuenta que durante la línea base no se registran todos los aspectos de la conducta, debiendo es- tar alerta que éstos no interactúen con las manipulaciones* -- *'exp'erimentales en el siguiente período.* 

*En este estudio 'se utilizó la línea base con el, objeto* 

*de poder tener un registro de lo que estaba súcediendo dentro del almacén antes de empezar a introducir las variables ex- perimentales. De esta form a nos pudimos basar en un punto*  de comparación al finalizar nuestro estudio, siendo posible de*finir cada cam bio* . *que hab'l'a tenido iugar durante el perzódo experimental con la introducción de las variables.* 

 $- 32 - /$ 

Una vez obtenidos y analizados los datos de la linea*base, se pasa al segundo período, llamado "experimental". -Aqu'l' se introduce una o varias variables experimentales para producir el cambio deseado en la conducta. Para estar seguros que el cambio conductual obtenido perdure bajo estas con*diciones controladas, es preferible que los reforzamientos o *est'l'mulos discriminativos sean naturales, es decir, que ten- gan una probabilidad alta de aparecer en el medio ambiente.- Durante este período se prosigue a registrar exactamente en*la misma forma como se hizo durante la linea base.

*Si· no se obtienen variaciones en los datos, es indicio que la variable experimental aplicada no es la correcta y se procede a aplicar otra. En caso que la conducta deseada au*mente con la aplicación de la variable experimental, se presu

ø.

*me que es un estímulo discriminativo y se sigue el registro* - *hasta obtener la estabilidad deseada.* 

Aquí es recomendable utilizar el diseño A-B-A, o sea *el sistema de reversión, para confirmar que se tiene control absoluto sobre las respuestas. Este 'sistema consiste en dejar de aplicar la variable experimental, es' decir, regresar a la situación de la línea base una* o *varias veces durante el expe-- 'rimento.* Si *las respuestas vuelven a ser las dela.l1,ñea base,*  tendremos la seguridad de que la variable que estamos manipu*lando es la que modifica la conducta.* 

*Es necesario que se tenga el* con~rol *estricto de las condiciones para aPlicar* a *las variables correspondientes los cambios que se presenten en las conductas.* 

*En este estudio no pudimos utilizar la reversión, debi*do a que no logramos enfrentar la fuerte oposición que nos pre *sentó la gerencia de la empresa cuando se enteró de nuestros propósitos. Una vez obtenidos los resultados que desaeba, no quiso volver a la sí!uación anterior, ya que nó podía perder más tiempo, dinero y clientes.* 

A) Diseño A. Período de Linea Base.

 $- 34 -$ 

#### *a) Técnica de registro.*

Para iniciar, al respecto, el trabajo, entrenamos a cua*tro personas que fungieron com o observadores. Les* enseñam~s *la técnica de registro* y *una 1!ez instruídasen el manejo de las respues tas que iban a codificar, se las preparó dentro del almacén. En dos días obtuvieron una confiabilidad de* 81 %, *criterio que* **-** *consideramos adecuado para saber que conocían bien la técnica de ' registro.* 

*Las actividades desarrolladas en el alm acén no están determinadas según horarios fijos. Para establecer la duración' del penódo' de lzñea base, observamos precisamente las conductas que queríamos medir,* y *como ,éstas p.arecían variar según la hora del día, se decidió registrar los turnos completos. Además,* **-** *quisimos saber si la curva de rendimiento seguía el esquema general. (1)* 

<sup>(1) &</sup>quot; *La curva de rendimiento asciende en las horas de la maña- 'na. Hacia las* 11 *akanza un prim er máximo' y desciende - hasta las* 14 *horas algo por debajo del valor alcanzado .* .. <sup>y</sup> *sigue en ,descenso.* " *Psicologt'a del Trabaio. Arnulf RUssel. Ed.Morata, S.A. Madrid, 1968.* 

Por las grandes dimensiones del almacén no fue posible simultanear los registros. Las seis divisiones del local se consideraron áreas de registro y cada observador hubo de trabajar en dos.

Como ya dijimos, las estructuras metálicas obstaculizan la vista de un lado a otro, por lo que se trazó un camino a se-guir por cada observador a intervalos. Señalamos los puntos en donde debian efectuar el recuento y las anotaciones. A estos lugares les llamam os "puntos de registro".

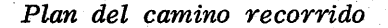

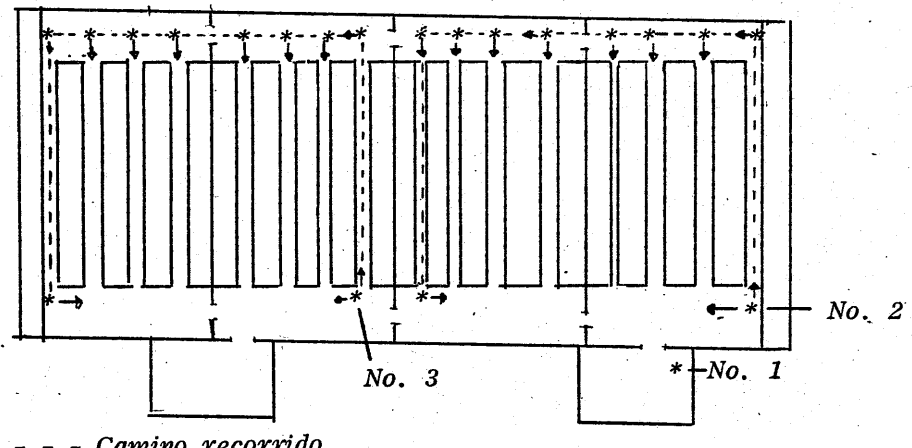

Camino recorrido

- 
- Camum 1000<br>Dirección del registro.<br>Litto Fig. No. 3 Puntos de registro

*Registrador No.* 1 - *áreas externas de éargay descarga. " No.* 2 ... *Bodegas* 1 *y 2. " No.* 3 - *Bedegas* 3 *y* 4.

*Parq, efectuar. el registro seleccionamos él método llamado "play-check" que consiste, en lo fundamental, en obtener el por-centaje de actividad del mímero de personas que laboran en un área determinada, por día, hora* o *semana.* 

*Los registros ·se obtuvieron en intervalos de tres minutos con objeto de establecer, con la mayor presición, las fluctuaciones*  del personal y su actividad. Para los registros se utilizó el siguien *te sistema:* 

*Al* . *empezar el. dza se verificaba el fttncionamiento correcto de los cuatro cronómetros, los cuales se ponran en marcha al Un1,SorlO.* 

Tres observadores registraban dos áreas a la vez duran*te perrodos de una hora, mientras e* l *cuarto descansaba.* 

*Como estas personas estaban expuestas "físicamente a los*  sujetos objeto de registro, se evitó todo tipo de interacción, excep *tuando la visual ..* 

I

*El observador entrabq, al\_área un:os segundos antes de*  embezar el intervalo. En los puntos de registro contaba, siem*pre de izquierda a derecha, el número de personas presentes y anotaba el número de las activas en la columna correspondiente, según la designación de actividad establecida de antemano. Los registros de ambas áreas se anotaron en una sola hoja, la cual, como ya vimos, estaba dividida en dos secciones.* 

-37

En este caso el procedimiento de registro se estableció de este modo:

*El observador número cuatro, qwestaba des'Oansando,*  entraba a registrar, junto con el observador mímero uno, durante *los cinco últimos intervalos de la hora. El registrador número uno pasaba a las áreas del observador número dos y ambos regis traban los cinco primeros intervalós de la hora y, luego, perma*necía allí. El observador número dos pasaba, en la misma forma, *a sustitutr al número. tres, a quien correspondza una horade descanso.* 

*A.unque parezca* complicado~ *este sistema evitó el cansan*cio de los observadores, ya que al hacer los registros debian ca*minar continuamente. De este modo eliminamos la monotonta de . registrar sin interrupción durante ocho horas diarias. Cada obser.*  vador descansaba una hora, por cada tres de trabajo.

*Se tomó en cuenta que el área externa a, la bodega* 1 *y la 3 se registraban a un tiempo, mientras que el área externa b', las bodegas* 2 *Y la* 4, *en otro. Ast era factible el registrara un mismo individuo' dos o tres veces en un solo intervalo, cuando se* tra~ *ladaba de una bodega a otra. Sin embargo* , *nos percatafrios que esto no alteraba significativamente los datos ,ya que el caminar fórmabaun bajo porcentaje del total de la actividad.* 

*Es regla fundamental en ·la tom a de registros de conductas el medir la confiabilidad exacta de los observadores. En este estudio consideramos que debtamos obtenerla mayor de 80%. Yaque las situaciones no se iban a repetir, la confiabilidad la tomó el segundo observador simultáneamente, quien al entrar a sustituír aprovechaba la rotación* establec~da *de un área a otra.* 

*Para obtener el coeficiente de confiabilidad se sum ó el total de regsitros, en que am hos observadores estaban de acuerdo y se, dividió el' resultado entre el total de registros hechos. La con fiabilidad que se obtuvo en este estudio fue de* 85.3 %. que ambos observadores estaban de acuerdo<br>tado entre el total de registros hechos. La<br>obtuvo en este estudio fue de 85.3 %.<br>mencionó, para obtener mayor confiabilidad

*Como ya se m encionó, para obtener mayor con fiabilidad*  definimos también las conductas "inactivas" con el objeto de asegurarnos que registrábamos todas las conductas del personal. En

/

*sus descansos, el cuarto observador entraba a registrar la inactividad en las áreas, tomando 5 ó 6 intervalos en cada* } *área. Después de una semana se suspendió este tipo de re \_\_ gistros, ya que la sum a del porcentaje obtenido de actividad e inactividad nos dio* 98.9 %.

*E l número de* s *esiones diarias 'de regis tro de l1,ñea base fueron cinco, tom ando como criterio de estabilidad el - 20* % *de variación en los' promedios de medias horas y el -* 1 % *en el promedio total de las áreas. El porcentaje total de cada área varió sólo en un* .2 *a* .3% *en los cinco días de registro.* 

*b) Arzálisis de los datos obtenidos.* 

En el siguiente cuadro se hace un análisis de la acti*vidad:del personal por cada área del almacén. L* os *promedios de los resultados de los cinco días de registro se obtuvieron sumando las personas activas en un área, dividiendo la cifra obtenida entre el total de' personas presentes.* 

# *Cuadro No. 1*

*Cuadro de Actividad durante el'Periódo de - Línea Base por Area* y *Tiempo* 

### *- Cifras relativas -*

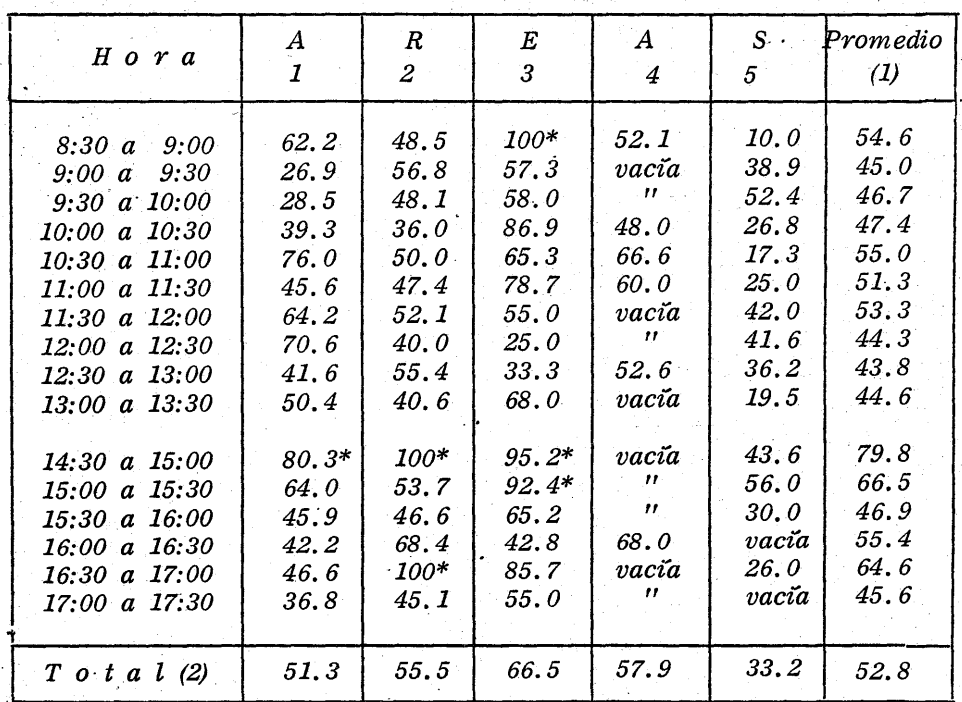

*\*De 1 a 3 personas en el área.* 

*(1) Promedio de .actividad por observación.*  (2) ,,- " - " " *área.* 

*- 40 -* !

*En el cuadro anterior se observan grandes fluctuaciones de un período al siguiente. Estas llegan a diferir hasta un 50* %,. *lo cual puede obedecer a una gran cantidad de variables diferentes.* 

Para facilitar el análisis de los datos y para detectar *las variables independientes que mayor influencia podrían ejer*cer sobre la conducta, se empezó por analizar cada una de las *áreas del almacén.* 

*Se establece que el porcentaje de acti vidad varía considerablemente según el área de que se trate.* 

*Area* 5 : 33.2 % *Area* 1 : 51.3 % *Area* 2 : 55.5 % *Area* 4 : 57.9 % *Area* 8 : 66.6 % *Promedio total:* 52.8 %

*En el área* 5, *o sea la externa de carga y descarga, la actividad es· sorprendentemente más· baja.* 

*En e.l área* 3 *se obtuvo la actividad más alta* .(66.5 %). *Sin embargá, para valorar debidamente el hecho, debe tenerse* 

 $-41$  - //

*en cuenta que durante los períodos en los cuales se obtuvo un promedio alto, estuvieron de una a tres personas trabajando en*   $el$  área, lo cual eleva el promedio total de la misma.

*En el área* 4, *que corresponde a la bodega de las telas de segunda clase, la actividad resulta relativamente. alta* **--** (57.9 %). *En esta bodega se hicieron muy pocos registros, ya que es taba vacta la mayor parte del tiempo:* 

*Para el análisis de las' áreas por separado presentamos a continuación una gráfica de cada una de ellas.* 

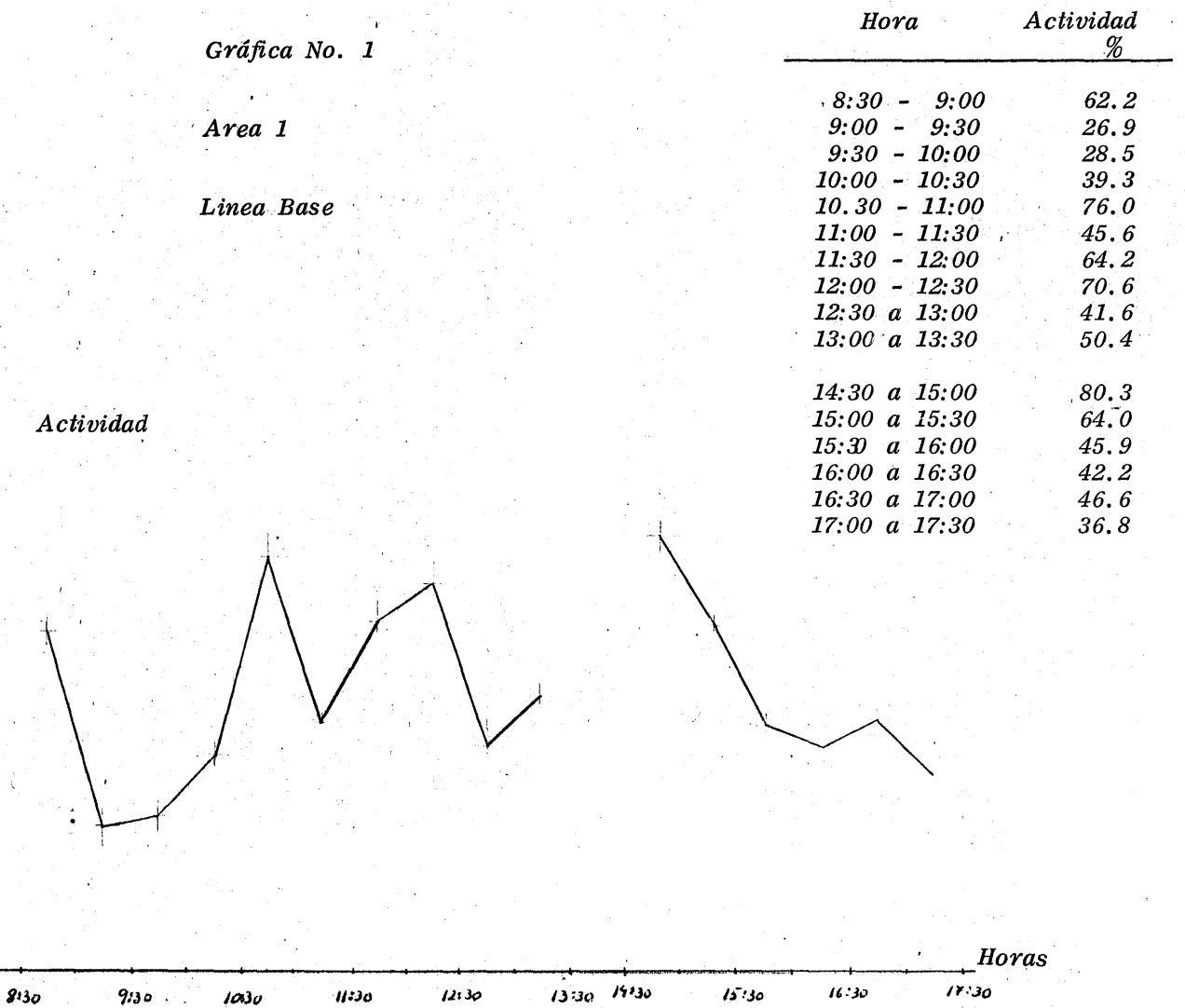

 $\hat{\mathbf{r}}$ 

 $100$ 

 $\it qo$ 

80

 $\gamma_O$ 

 $\boldsymbol{\omega}$ 

60  $\mathbf{I}$  $\pmb{\gamma}_0$ 

 $30$ 

 $\mathbf{z}$ 

 $\prime\sigma$ 

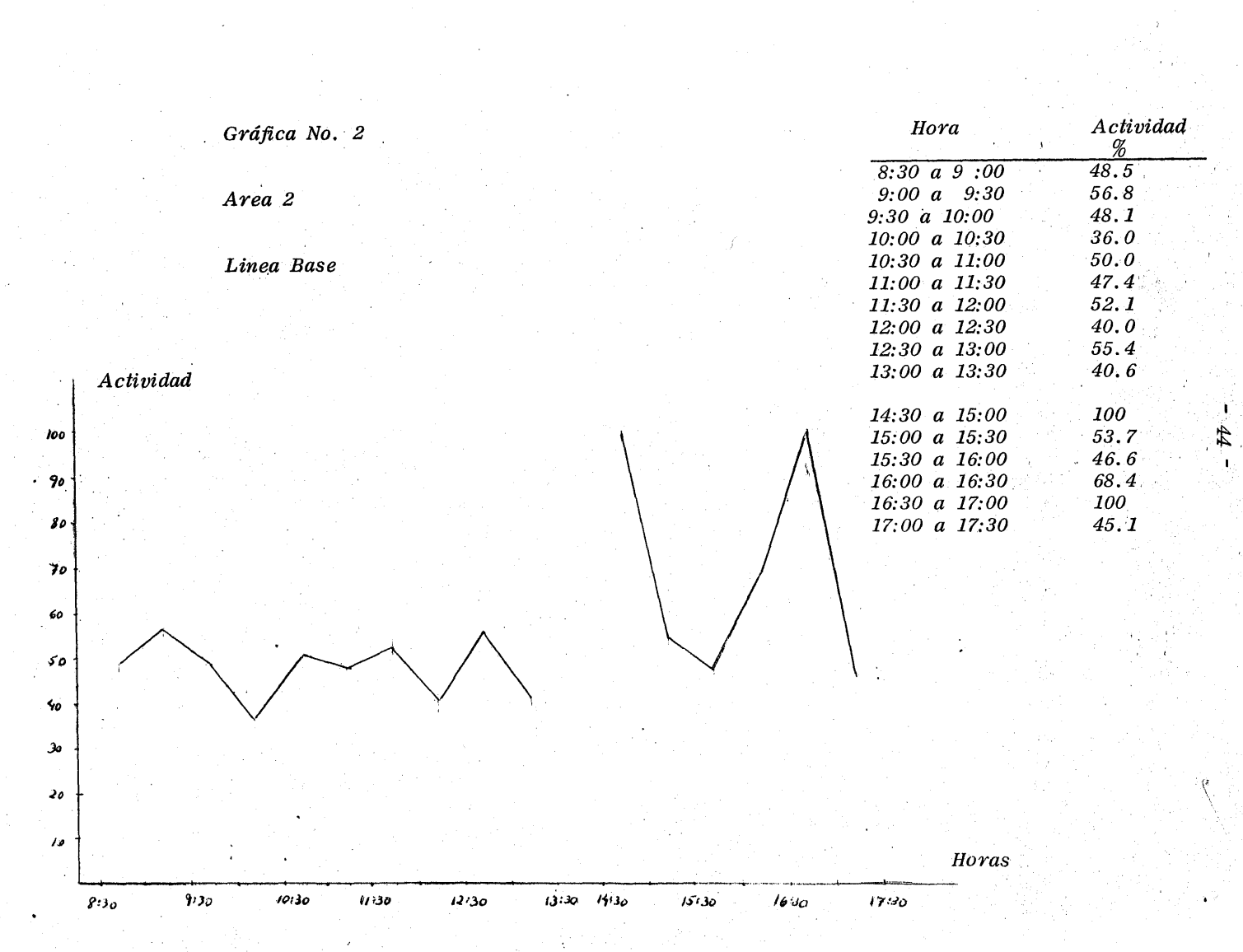

 $\label{eq:2} \frac{1}{\sqrt{2}}\left(\frac{1}{\sqrt{2}}\right)^2\left(\frac{1}{\sqrt{2}}\right)^2\left(\frac{1}{\sqrt{2}}\right)^2.$ 

 $Linea$  *Base* 

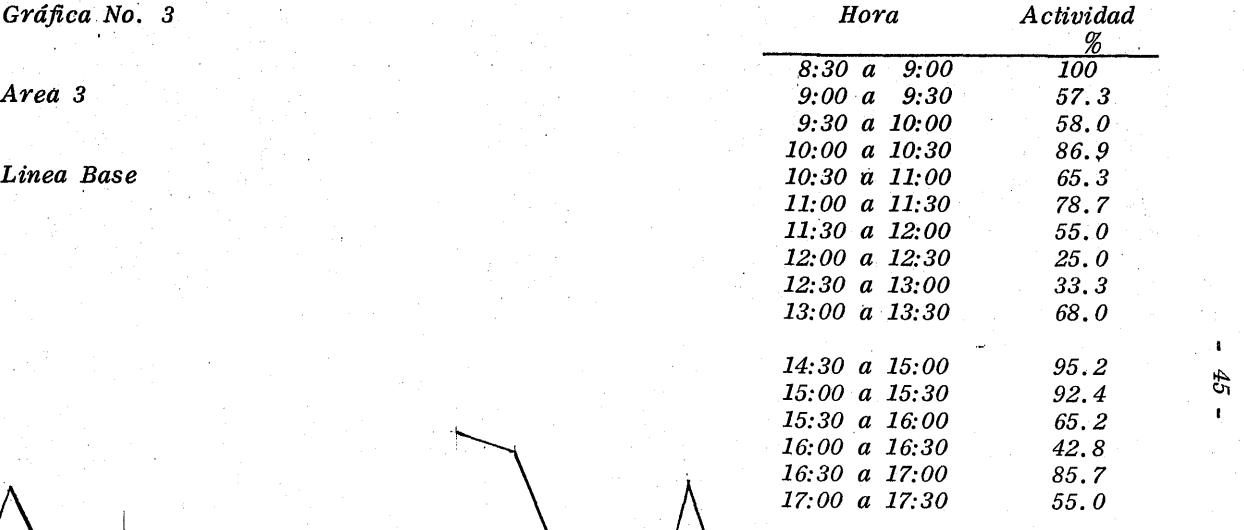

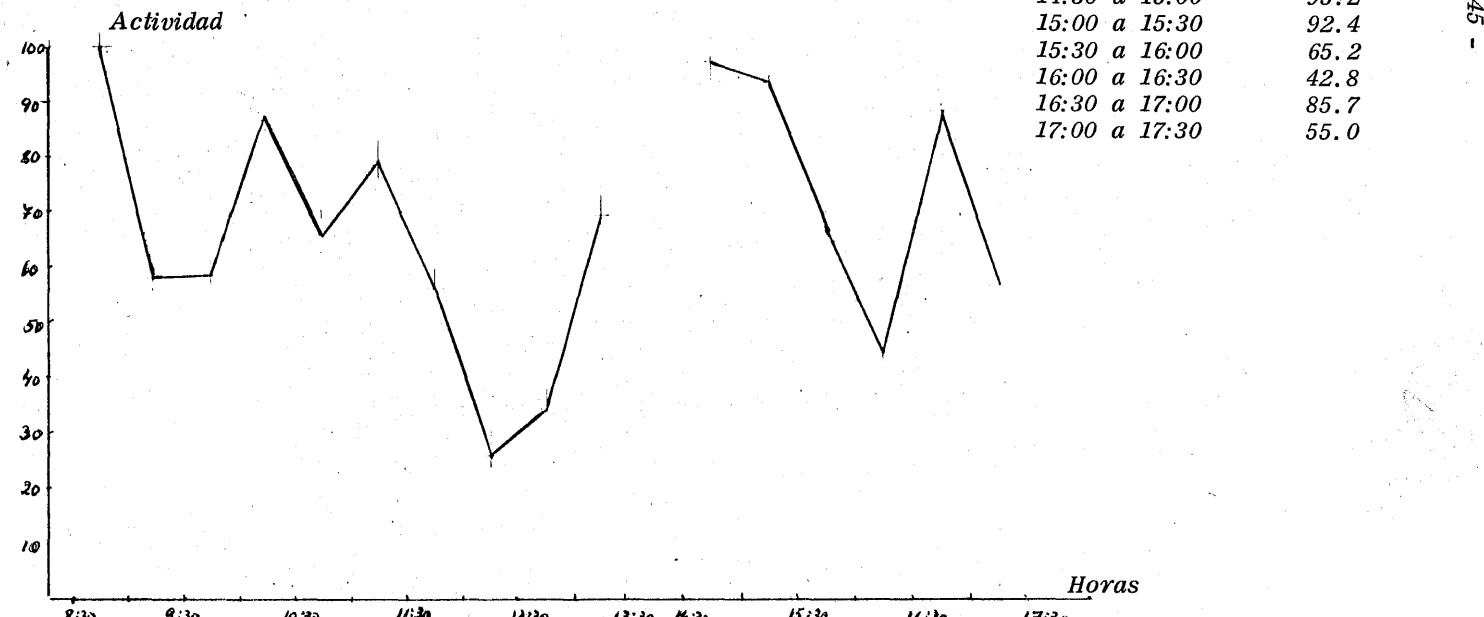

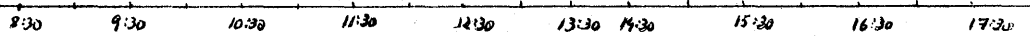

*Gráfica No.* 4 *Hora Actividad*   $\frac{\frac{6}{52.1}}{vacia}$ *8:30 a 9:00*<br>9:00 a 9:30 *Area 4* 9:00 a 9:30 vac $\tilde{a}$ *9:30 a 10:00* <br> *v 10:00* <br> *v 48.0 10:00 a 10:30 48.0 Linea Base 10:30 a 11:00 66.6*<br>*11:00 a 11:30 60.0 11:00 a 11:30 60.0 11:30 a 12:00 vacía 12:00 a 12:30* " *12:30 a 13:00* 52.6 13:00 a 13:30 *14:30 a 15:00 vacía*  $\rightarrow$ <br>*15:00 a 15:30 v* loo *Actividad 15:00 a 15:30* " 0): *15:30 a 16:00* " . 'Jo. *16:00 a 16:30 68. O 16:30 a 17:00 vacía 'lo 17:00 a 17:30* " 'ló  $60$  $+$ . the contract of  $\mathcal{A}$  is the contract of  $+$ *so*  'So" *jo*   $\mathbf{J}\mathbf{p}$ JI:) *lloras*  t.<sup>4</sup><sub>30</sub> **10:30** 11:30  $12130$  $1330 - 1930$  $530$  $17.30$ 16 1 30

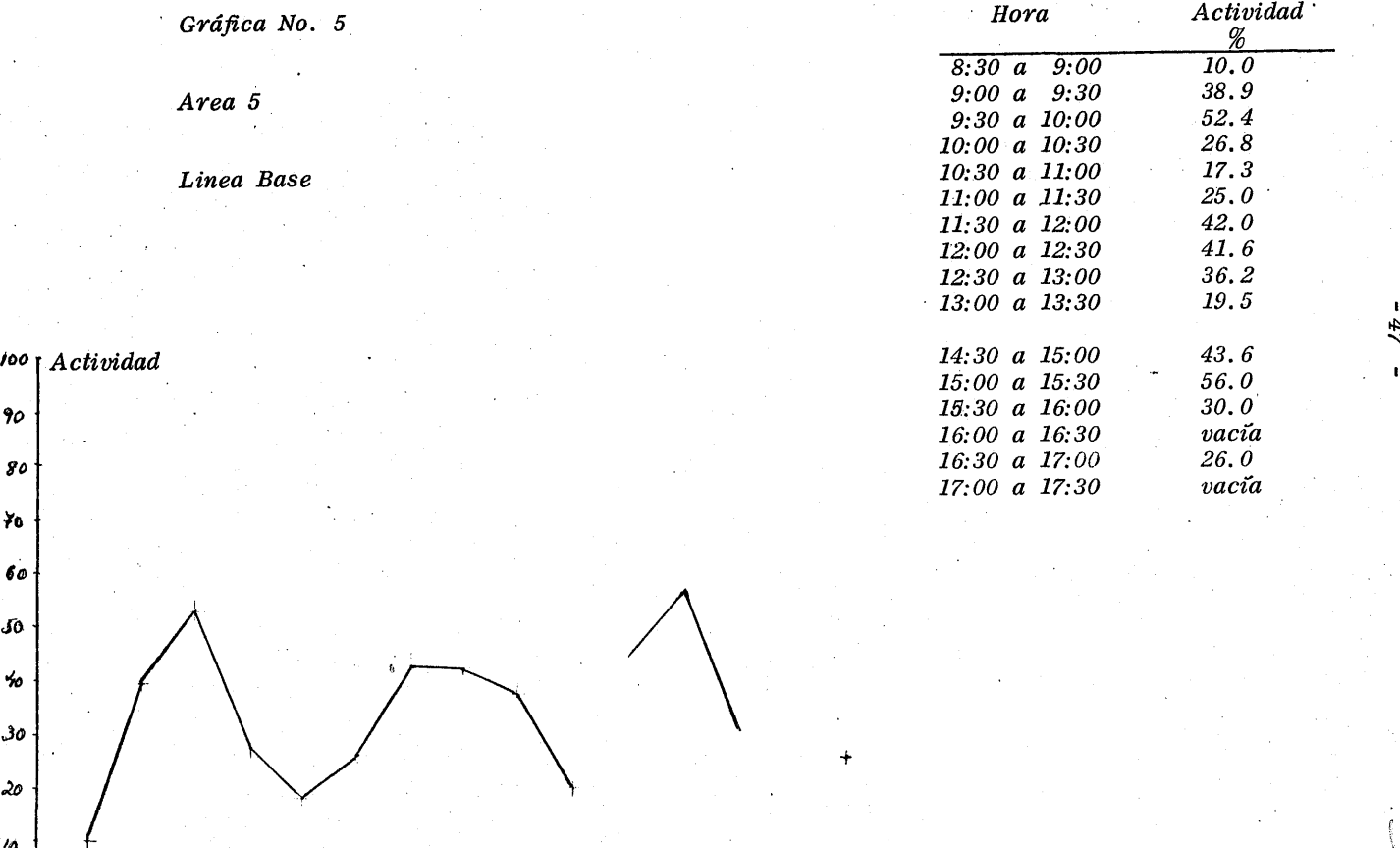

 $~\mathcal{L}_2$  .  $\mathcal{L}_3$  .  $\mathcal{L}_4$  . The set of the set of the set of the set of the set of the set of the set of the set of the set of the set of the set of the set of the set of the set of the set of the set of the set

*Horas* 

**l'o**  *liD* 

.Jo

Jo

~

*lO* 

 $47$ 

ŧ.

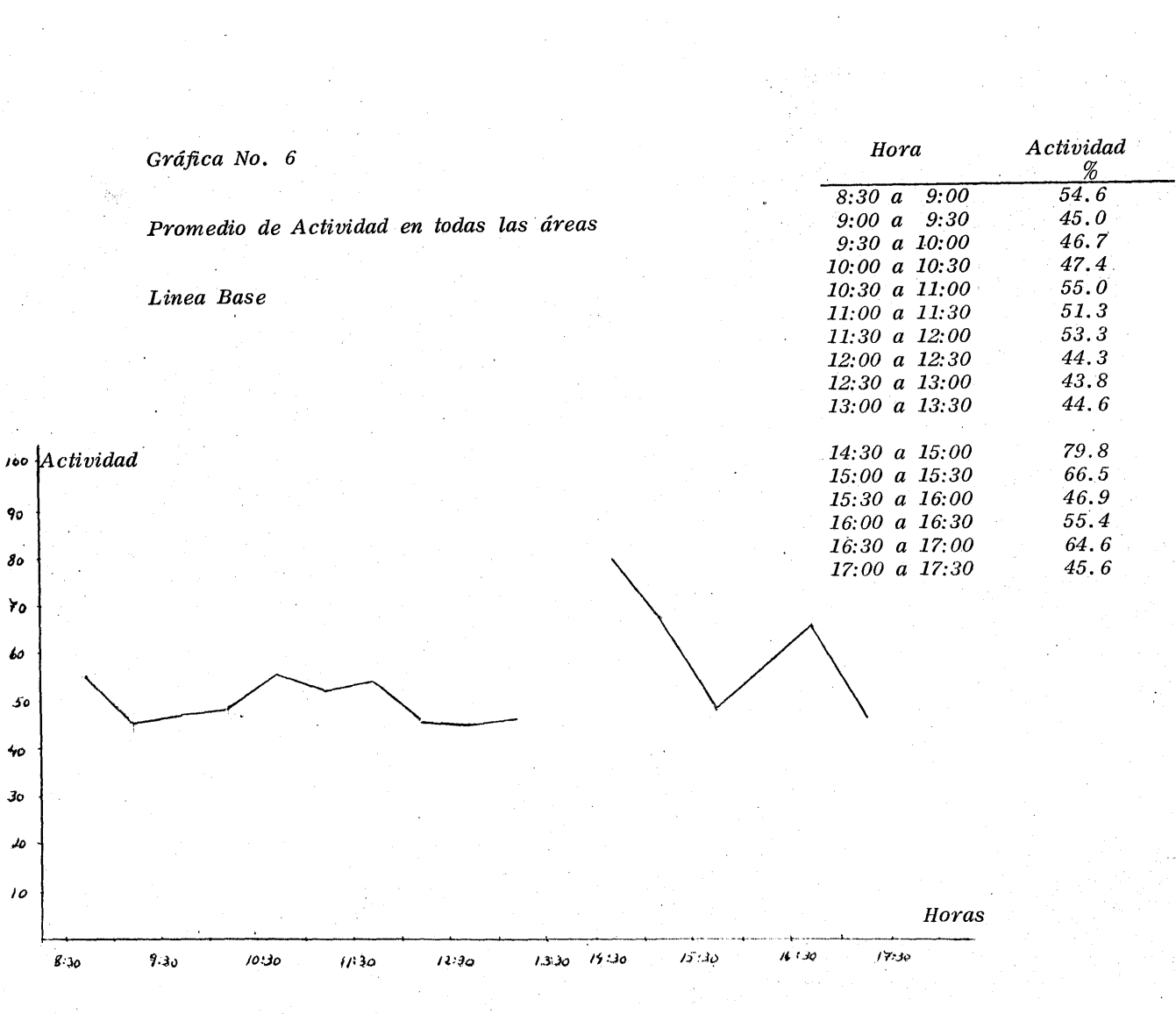

 $\mathcal{L}^{\text{max}}_{\text{max}}$ 

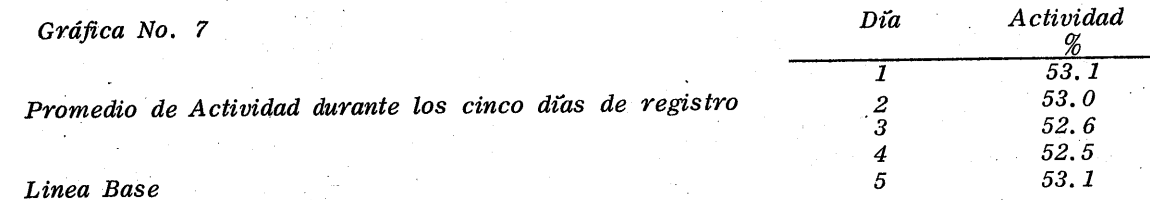

49  $\blacksquare$ 

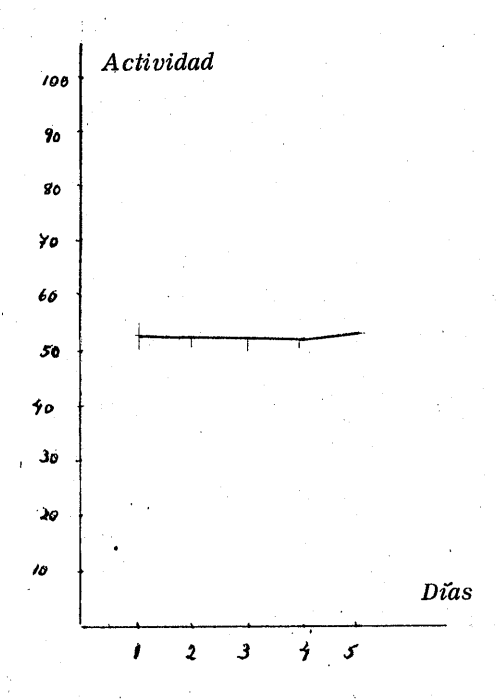

Gráfica de Actividad Promedio por Número de Personas en el Grupo de Trabajo

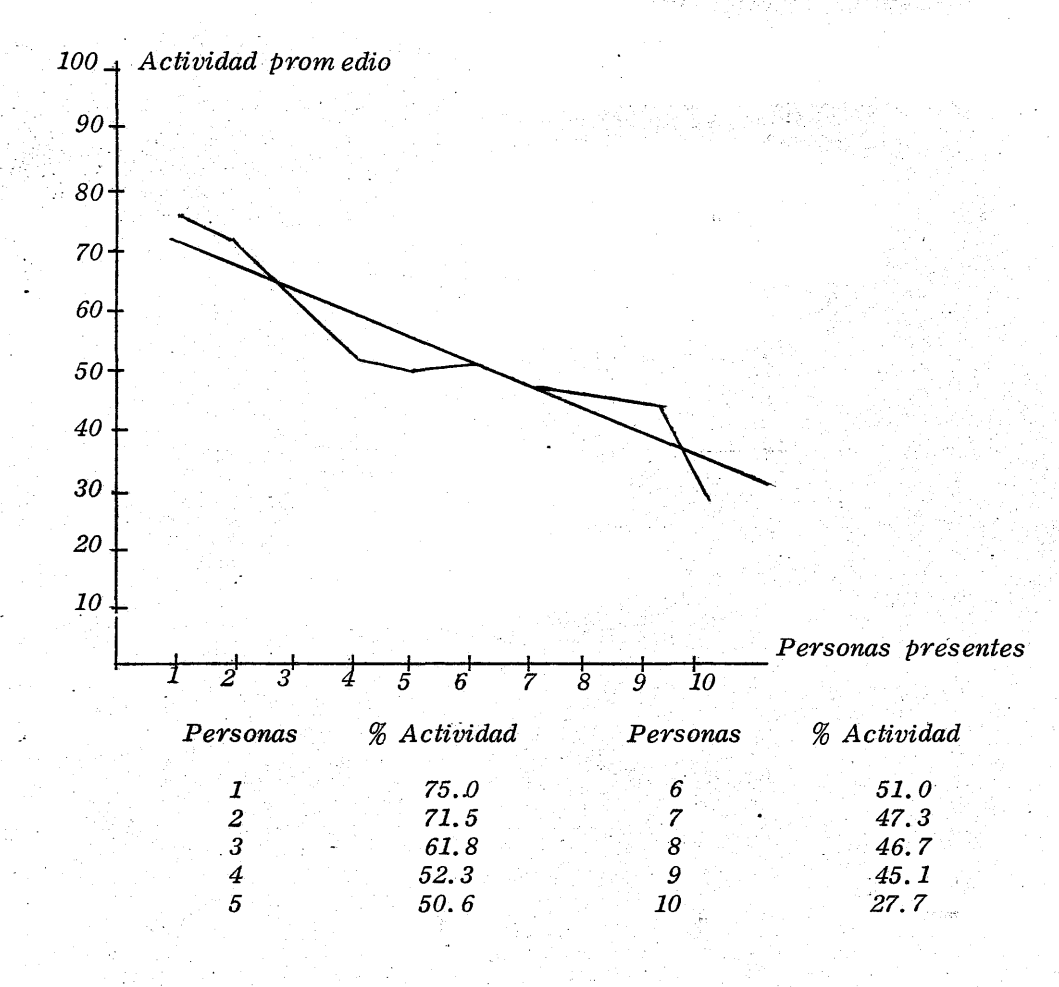

*e)· Discusión.* 

- 51 -

#### *,í) Análisis por áreas.*

/

*Al analizar las gráficas anteriores podemos observar*  la gran *inactividad que prevalece en todas las áreas del almacén. Las únicas que,' aparentemente, no se incluyen en esta generalización* so~ *.las áreas* 3 *y* 4, *en las cuales aparece una realción muy estrecha entre personas presentes y personas activas. Sin em bargo., como dijimos anteriormente, 'debemos* \_. **tener presente que esto sucede cuando el número de individuos** *en el área es menor de cuatro. Al aumentar el número de* - *trabajadores, la inactividad crece en forma más que propor-* cional.

*Para el área de carga* y *descarga -gráfica No.* 5- *00 tamos movimientos durante la mañana, que es cuando se hacen los envíos a los clientes. En esta zona está situada gran par* $te$  *del personal del almacén.* 

La resultante lógica del hecho sería que, una vez ter-*-minadas las labores en esta zona, los trabajadores se repar- ten* o *concentren en las áreas internas. Sin embargo, al com\_*  parar las gráficas en cuestión, resulta que esto no sucede así, *ya que* si *comparamos el prom edio total de personas activas* 

por medias horas durante las anteriores a la comida, con el resultante de las posteriores, la conclusión es la siguiente : *entre las 8:30 y 13:30 horas el prom edio de las personas presentes en las áreas de trabajo' es· de* 16. *O. De ellas el* 6.8 *son activas. En la tarde, baja esta cifra a* 8.2, *con un* 4.6 *de activas.* 

¿ *DÓ'lde es tán las* 7. 8 *personas faltantes?* 

*Asimismo,* si *observamos el Cuadro No.* 1 *se comprueba que la primera media horade la tarde, de las 14:30 a las 15:00, tres de las áreas tienen de una a tres personas* **-** *presentes y una de las áreas está vacia. La única que tiene personas laborando es la* 5, *con un promedio de 2.50. Esto indica que los trabaJadores en la tarde no llegan con puntualidad a su trabajo.* 

*ii) Análsis por grupos de trabajo.* 

*·Una de las más interesantes observaciones es la correlación entre el número de personas en el área respecto al porciento de actividad.* 

*En casi todos los casos cuando la actividad es mayor a* 75 % *resulta que hay de una a tres personas trabajando en el área, por lo que, a primera vis ta, pueden resultar engañosas las gráficas anteriores.* 

*Para analizar este punto se anotó cada* % *de actividad por intervalo* , *correspondiente al número de personas presentes. Por ejemplo, bajo el* #1, *se anotaron los* % *de actividad de to-* .'" *dos los intervalos en que estuvo presente una sola persona y se*  sacó un promedio. Se prosiguió en esta forma, sucesivamente, *hasta diez personas y se obtuvo una gráfica que nos muestra claramente la relación inversa entre el aumento de personal* **-** *por área y el aumento de actividad .* •

*De la gráfica anterior se deduce, claramente, que el porciento de actividad va en decremento en relación al aumento de las personas presentes, o sea que, a menor número de* **-** *personas en un área, es mayor la actividad, o que a mayor número de personas, la actividad es menor.* 

*iii) Análisis del rendimiento por horas.* 

*Como. demuestra' la gráfica* Nq. 6, *la actividaq, tiene un rendimiento que varía según las horas de trabajo. Durante* 

*todo el dta se mantiene en cerca de 50* %. *En las horas de la mañana varta entre un 40 a 60* %. *En el transcurso de la tarde; presenta dos aumentos: al empezar el turno, con pocas* **-** *personas que laboran en el almacén y a las* 17 *horas', cuando hay un prómedio de* 7.64 *personas.* 

*B) Diseño B. Periodo experimental.* 

*a) Variables experimentales.* 

*Durante la toma de registros se les Pidió a los observadores que anotaran, en la columna de "observaciones" de la hoja de registros, todos aquellos estímulos discriminativos o* reforzamientos que, a su criterio, podían ser factores de sos*tenimiento de la conducta del personal.* 

Con estos datos se procedió a establecer relaciones fun *cionales entre la conducta y los diferentes aspectos del medio.* 

*Encontramos las siguientes variables:* 

**1. -** *Falta de esttmulos reforzadores que aumentaban la conducta "activa" del personal.* 

Parecia ser que la única motivación que, para trabajar

*tenía el personal del almacén era el salario, el cual por cierto*   $resultaba$  el minimo.

*Se observó, además, que la empresa parecía no consi*derar a este personal parte de la misma, pues no lo incluía en *sus reuniones o comidas; no le avisaba sobre cambios habidos, aunque se tratara de este departamento.· Además, el almacén era la única sección de la em presa que estaba separada físicamente de las oficinas principales, lo cual marcaba aún más la discriminación.* 

*Lo anterior se basa en observaciones hechas durante el estudio y. queda com o suposición, ya que no se estudió en forma sis temática.* 

2. - *Algunas consideraciones sobre las condiciones de tra bajo probablemente aversivas.* 

*El almacén, como ya se dijo, era frío y polvoso. El personal tenía como única protecciórz un uniforme de gabardina ligera.* 

*Aparentemente, es rudo el trabajo del almacén, pues se*  manipulan piezas de tela que, en promedio, pesan quince kilogra*mos, siendo las más pesadas de* 35, *por lo que, a nuestro parecer, nos resultó imposible que se trabajara cinco horas· corridas* 

*sin descansar, que es lo que se estaba requiriendo.* 

*Al enterarnos de la oposición de la empresa a utilizar el*   $s$ istema de reversión, decidimos introducir las variables experimen *tales una* q *la vez, con objeto de poder obtener el zñdice de la influencia y cambios que cada una de ellas ocasionaba.* 

*Ya que consideramos que las cinco variables eran indispen sables para el correcto funcionamiento' del almacén,* -*el orden de introducción de las mismas fue al azar.* 

*A continuación anotamos las variables experimentales introducidas y el orden en que se presentaron.* 

- 1. *Se le indicó al jefe del almacén que imPidiera la formación de grupos de trabajo mayores a cinco personas. El jefe del almacén 'habló con el recibidor de telas, el preparador de pedidos y el despachador de pedidos locales, responsabilizándolos de esta tarea.*
- 2. *Se habló con el gerente de ventas para que reconociera personalm ente las labores del personal. Para llevar esto a cabo, bajaba dos veces por semana al almacén para hablar con los empleados sobre la importamcia de su trabajo, enterarlos sobre los cambios de la empresa, hacerles invitaciones afies tas* o *reuniones*

*de la com pañía, etc. Estas pláticas se programaron para durar 10 minutos cada una.* 

- 3. *Se nombró a una persona para que se encargara de que el equiPo* y *almacén se "encontraran en condiciones adecuadas para el buen desempeño del trabajo.*
- 4. *Se introdujo un descanso de* 15 *minutos, de las 11:00 a las 11:30, durante el cual podran salir del almacén.*
- 5. Se le dió a cada empleado una chamarra de gabardina *forrada de franela.*

*Esta últim"a variable fue introducida hasta el último., debido al tiem po que se tardó en mandarlas hacer.* 

*b) Teénica de registro.* 

*Las variables se introdujeron en lapsos de cuatro días entre una y otra. Los registros se continuaron, después de cada "introducción, igual que en el período de l'lñea base.* 

*Después de cada cuarto día se hizo un análisis de datos para obtener el porcentaje de actividad de esos días.* 

*El período experimental duró 20 días, después de los cua les se" dejó de registrar durante una semana.* En *los siguientes -* *registros no hubo variación en los datos, por lo cual dejamos de hacerlos. Se hicieron* 34 *registros más, con espacios dedos .semanas entre cada uno. En ninguno de ellos obtuvimos vq¿ riación significativa en los datos.* 

 $-58$  - /

*c)Análsis de los datos obtenidos.* 

A continuación anexamos un cuadro que muestra la acti*vidad obtenida durante el período experimental en las cinco áreas del almacén.* 

*En el Cuadro No.* 3 *se puede ver la actividad que se obtuvQ después de la introducción de cada variable* y *el porcentaje de aum ento en cada área.* 

### Cuadro No. 2

### Cuadro de Actividad durante el Período Experi-

mental por Area y Tiempo

- Cifras relativas -

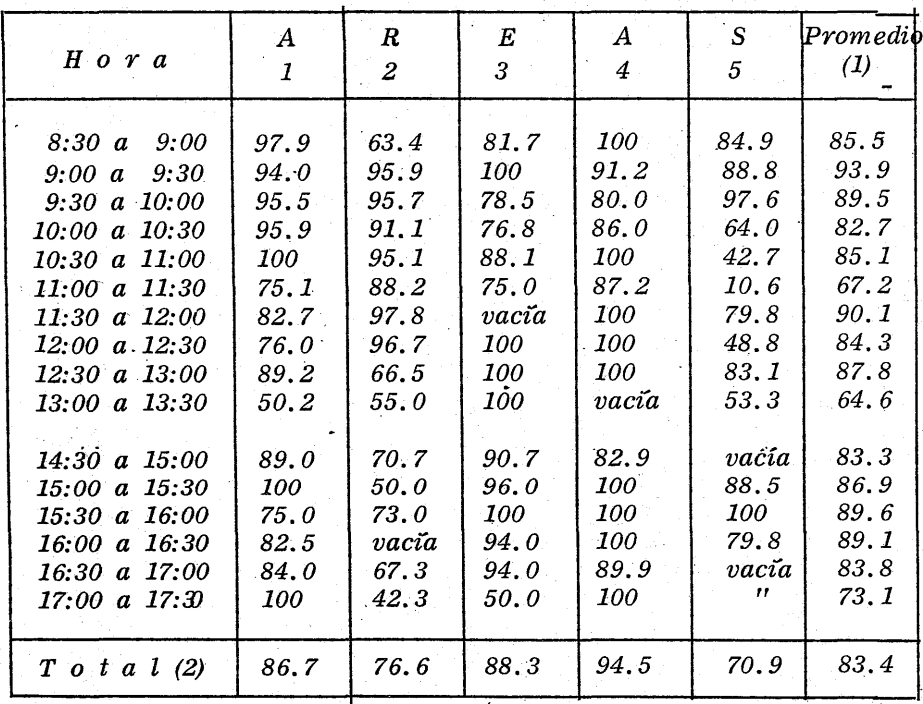

(1) Promedio de actividad por observación. 'n  $\vec{H}_i$  $\overline{H}$ n área.

 $(2)$ 

### *Cuadro No.' 3*

# *Actividad por Area después de introducir las Variables Experimentales*

*- Cifras relativas -*

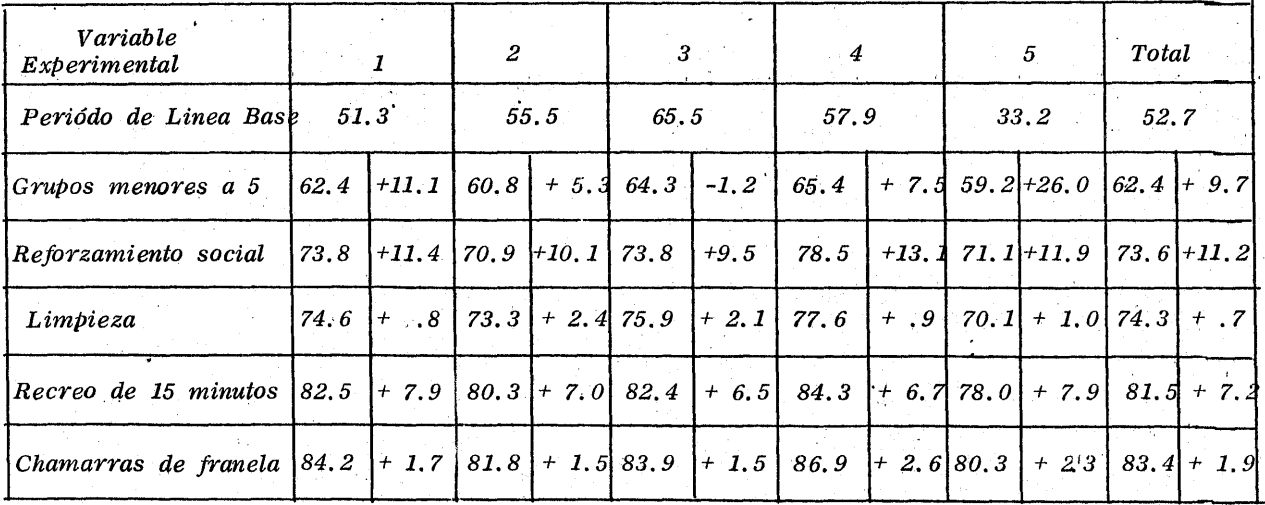

 $\mathcal{O}$ 

Area 1

Actividad

 $100$ 

 $\boldsymbol{\mathsf{p}}_0$ 

 $\mathbf{g}_0$ 

 $70$ 

 $60$  $\overline{\mathcal{S}}$  Periodo Experimental

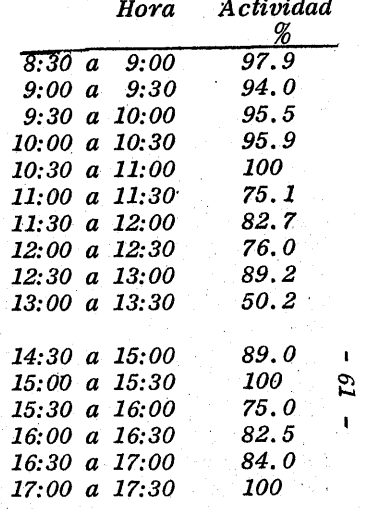

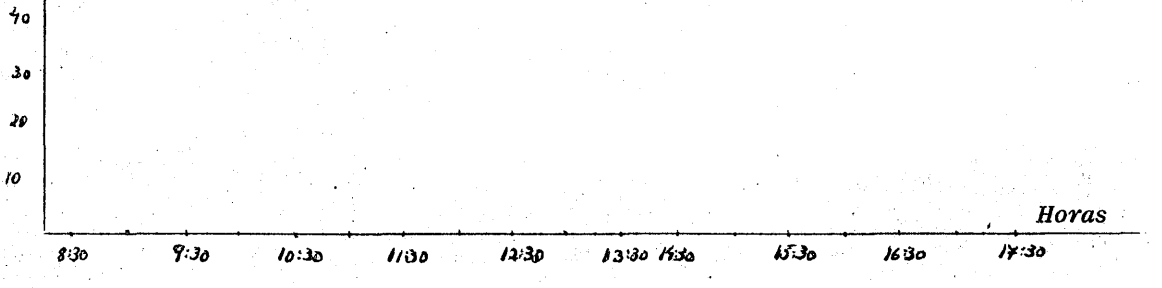

*Area* 2··

J~ *Actividad* 

'G!  $80^{\circ}$ 

> )'ó  $60$

*s, 10* 

*30* 

*Período, Experimental* 

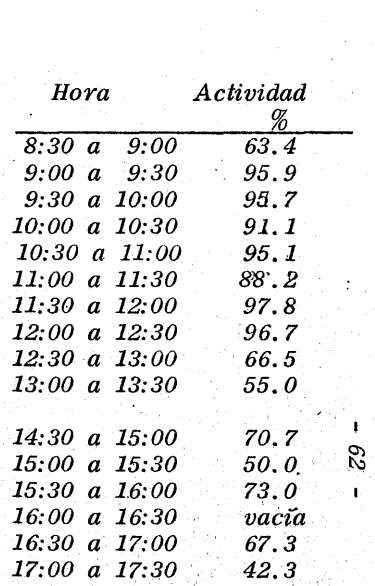

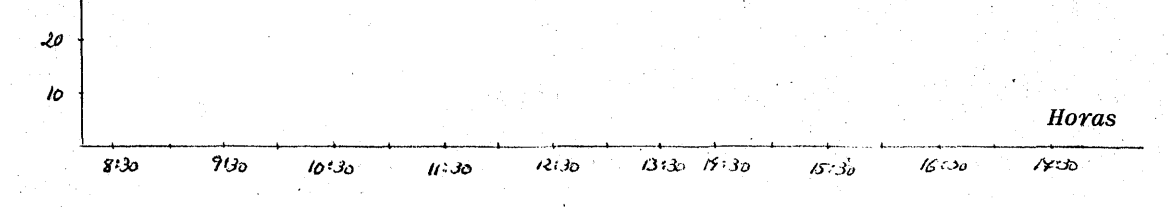

 $Area_3$ 

Periodo Experimental

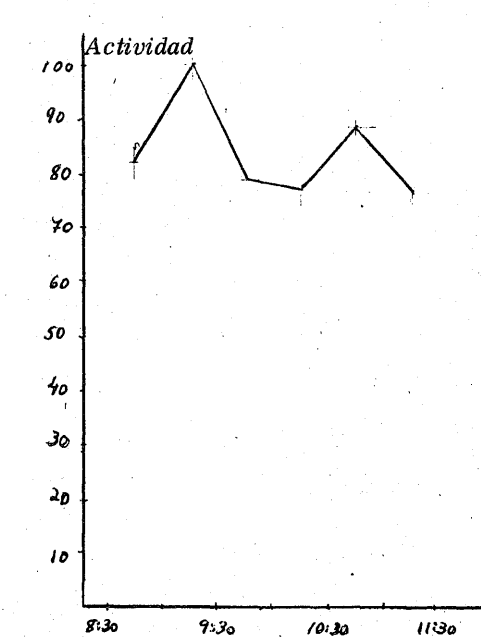

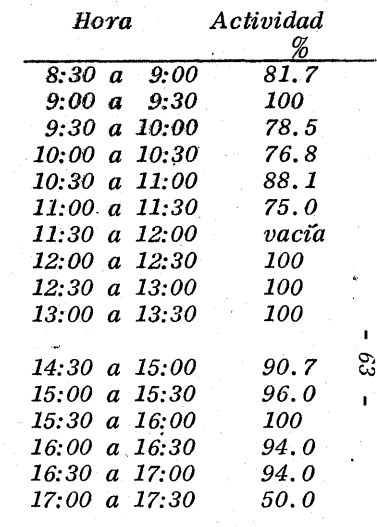

Horas

 $1730$ 

 $\pmb{\ast}$ 

 $16:30$ 

 $15:30$ 

 $13:30$  *H*:30

 $12130$ 

*Area 4* 

*Actividad* 

loo

 $\pmb{\hat{y_o}}$ 

 ${\mathbf g}$ o

Período Experimental

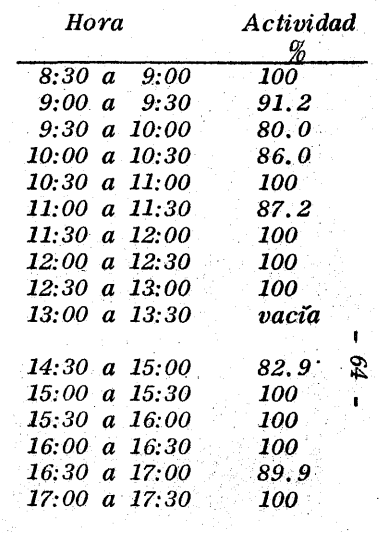

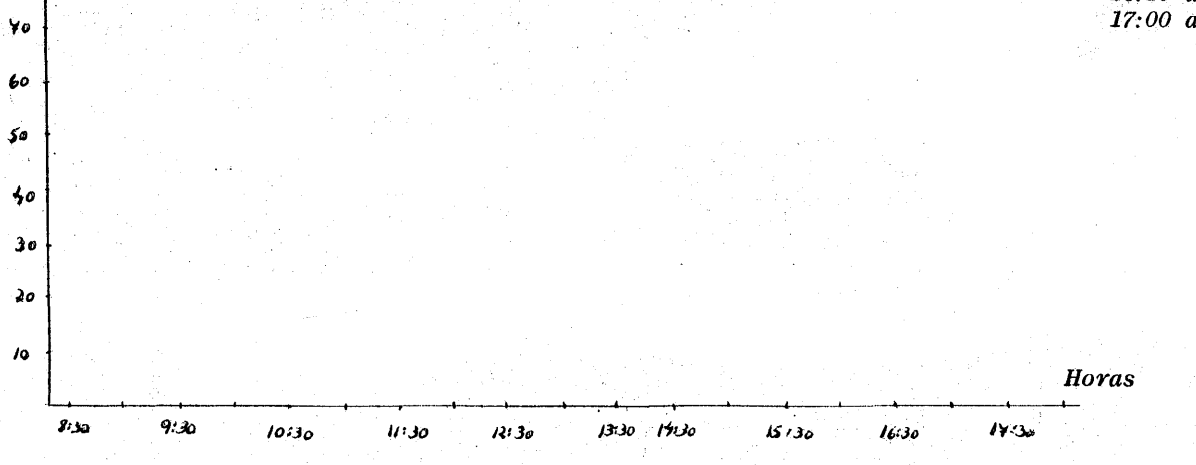
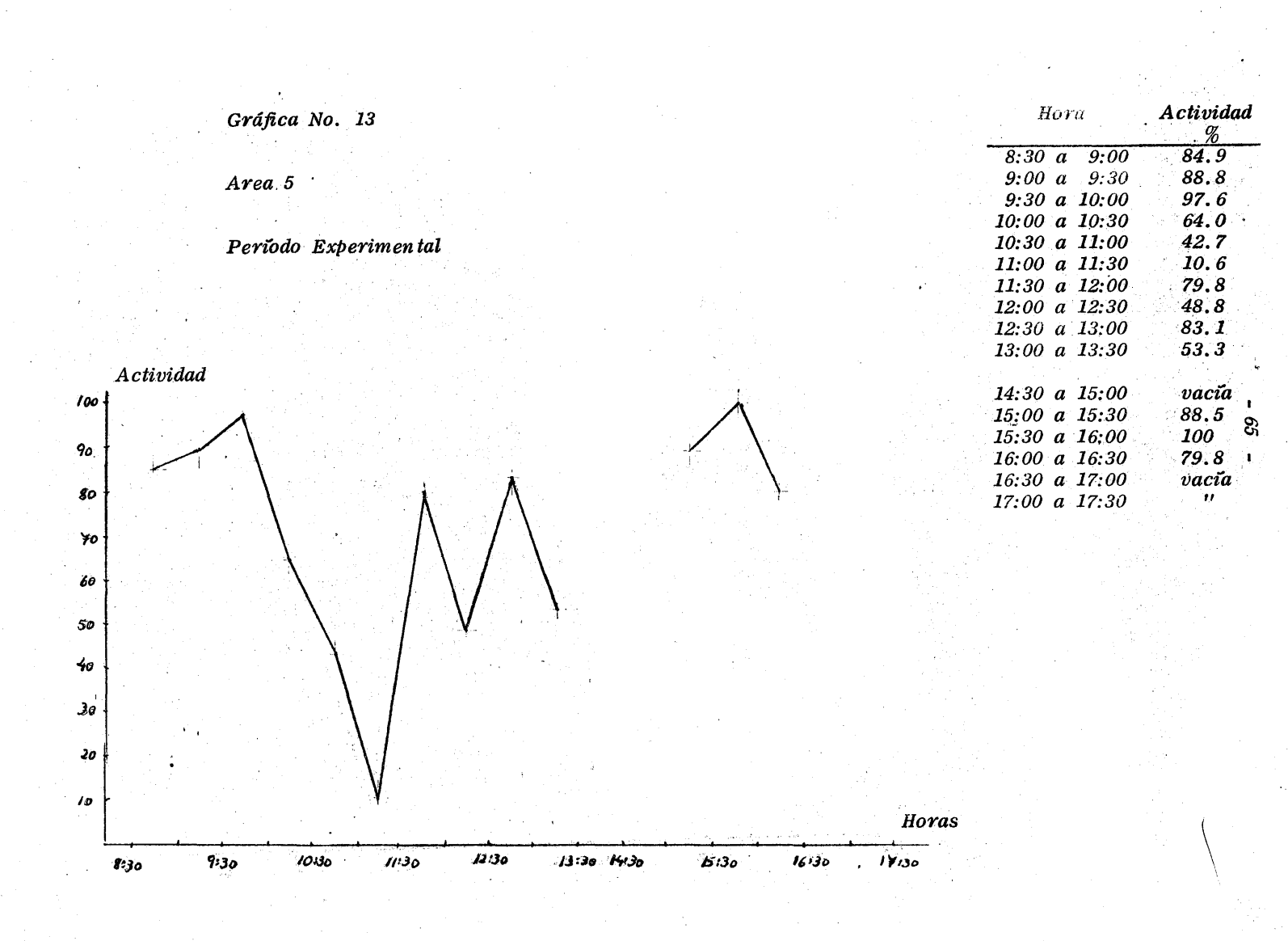

*Hora Actividad 9-ráfica No. 14*  96 *8:30* ti *9:00*  85.5 93.9 *9:00 a 9:30 Promedio de Actividad en todas las áxeas* ·89.5 *9:30 a 10:00 10:00 a 10:30*  82.7 85.1 *10:30* a *11:00*  Período Experimental 67.2 *. 11:00 a 11:30 11:30 a 12:00 90.1 . 1.2:00 a 12:30*  ,84.3 *12:30 a 13:00*  87.8 *13:00 a 13:30*  64.6 *léio Actividad*   $\overline{\phantom{a}}$ *14:30 a 15:00*  83.3 *15:00 a '15:30*  86.9  $89.6$   $89.1$ *15:30 a 16:00*  89.1 *16:00* a *16:30*  , *16:30 a 17:00*  83.8 *17:00 a 17:30*  73.1 *Horas*  **9**30 **10:30 11:30 12:30**  $13.30$  14:30 *1'>:30 1/;30*   $17.90$  $8.30$ 

 $\setminus$  $\diagup$  $\checkmark$ 

90

1\$0  $\frac{1}{2}$ 

~o óO ~o

Jo *20* 

14

*lo* 

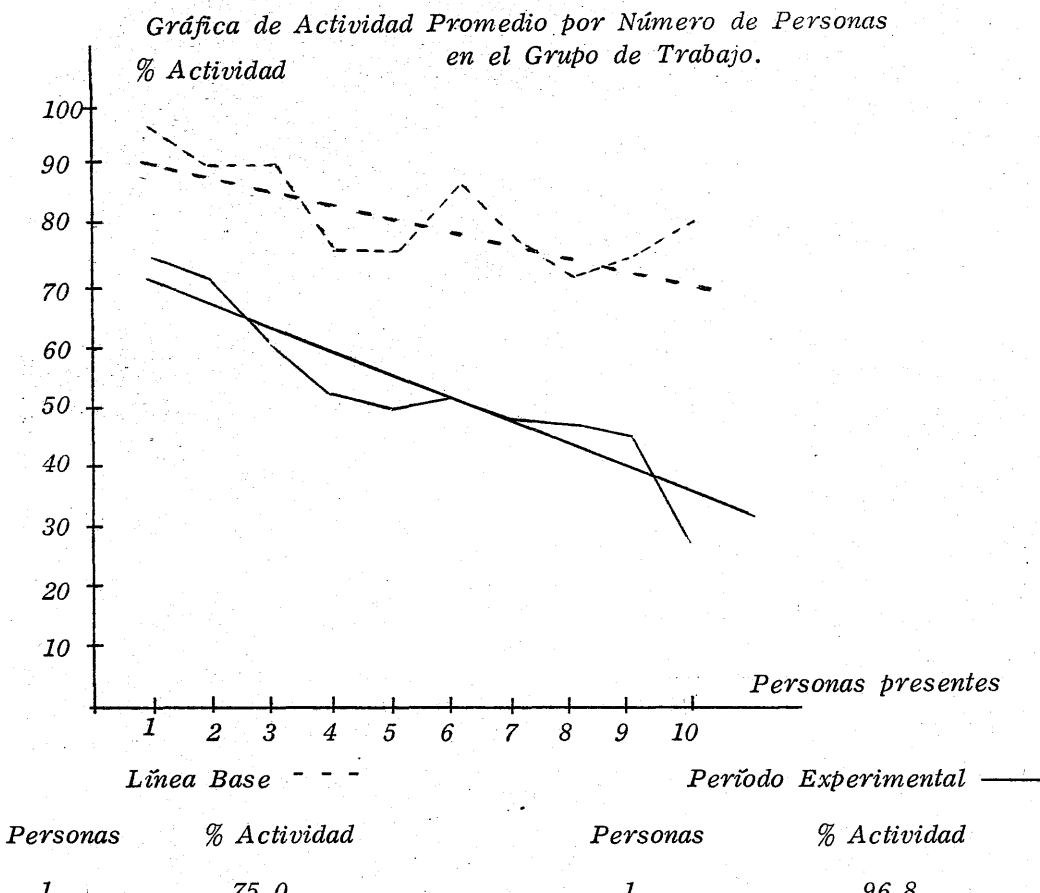

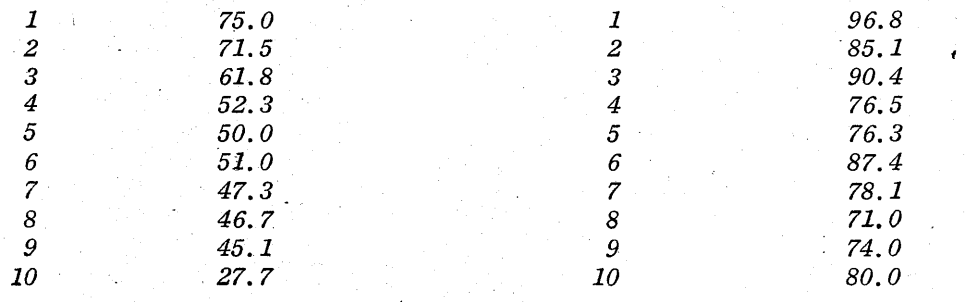

 $-67 -$ 

*d) Dis cusión.* /

i) Análisis por áreas.

- 68'-

*Al comparar el Cuadro No.* 1 *con el Cuadro .No. 2 vemos claramente el notable aumento en todas las áreas del almacén de la actividad del personal, la cual pasó de* 52.8 *a* 83.4 %.,

*Por lo que se expresa en el Cuadro No.* 3, *constatamos que el reforzamiento social fue la variable que mas .influencia tuvo en la conducta del personal, aumentando el porcentaje de trabajo ·en un* 11.2 %. *La siguiente variable de influencia significativa* (9.8 %) *fue la formación de grupos. de trabajo menores a cinco personas.* 

*Al contrario de lo que habtamos supuesto, las variables que menor influencia ejercieron fueron las referentes* (fl *suprimir las condiciones de trabajo del medio ambiente, que habtamos supuesto ·aversivas, como el frto* y *el mal estado de limpieza. Esto podrta deberse a que en realidad* n~ *eran aversivas para el per-* : *sonal,* o *a que aunque aversivas, no influtan sobre la actividad.* 

#### *ii) Análisis por grupos de trabajo.*

/

*En páginas anten ores tratamos de la relación inversa*  entre el aumento del personal en un grupo de trabajo y la activi*dad en el mismo. Después de haber introducido la primera variab le, queprohibra grupos de trabajo m ayores a cinco personas, se obtuvo la Gráfica No.* 15, *en la que se ve, prácticamente, el resultado conjunto de los dos facotres de productividad afectados pos la variable introducida.* 

*iii) Análisis del rendimiento por horas.* 

*En la Gráfica No.* 14 *podemos observar que* la *actividad permanece más* o *m enos constante (con una variación del 10* %) *durante todas las horas del dra.* 

*Dos veces decrementa eX porcentaje cerca de 20* %: de las 11:00 a las 11:30 (67.2 %), intervalo durante el cual intro*dujimos el descanso, y a la hora de salir a comer* (64.5 %). - *Durante la tarde notam* os *un ligero decremento a la hora de la salida.* 

*Estos decrementos de actividad no se estudiaron más y podrran deberse a estrmulos discriminadores que la afectaban,* 

*como la presencia o ausencia de camiones de carga, de personas extrañas al almacén, etc. En la Gráfica No.* 13 *se observa un decremento m uy grande d'e las 11:00 a las 11:30 al 10* % *de actividad, debido a un esttm ulo que no se estudió.* 

*No hicimos algo para modificar esto, ya que consideramos "normal" que la actividad variara en- las diferentes horas del ara. Por otro lado, el objetivo del estudio, que era entregar todos los pedidos que llegaban al jefe del almacén, se habta logrado.* 

En el siguiente capitulo "Conclusiones" hacemos una com*paración de los dos perrodos y hablamos de las implicaciones de es te es tUdio.* 

### *V. -CONCLUSIONES.*

A) Comparación de la linea base con el periodo experi*mental.* 

*a) Actividad.* 

*Es necesario analizar cuidadosamente los datos obtenidos.*  para determinar el aumento de las conductas productivas del personal al introducir las variables experimentales.

**- 71 -**

*A continuación presentamos una grajica de actividad. la cual muestra los datos obtenidos en ambos periodos.* 

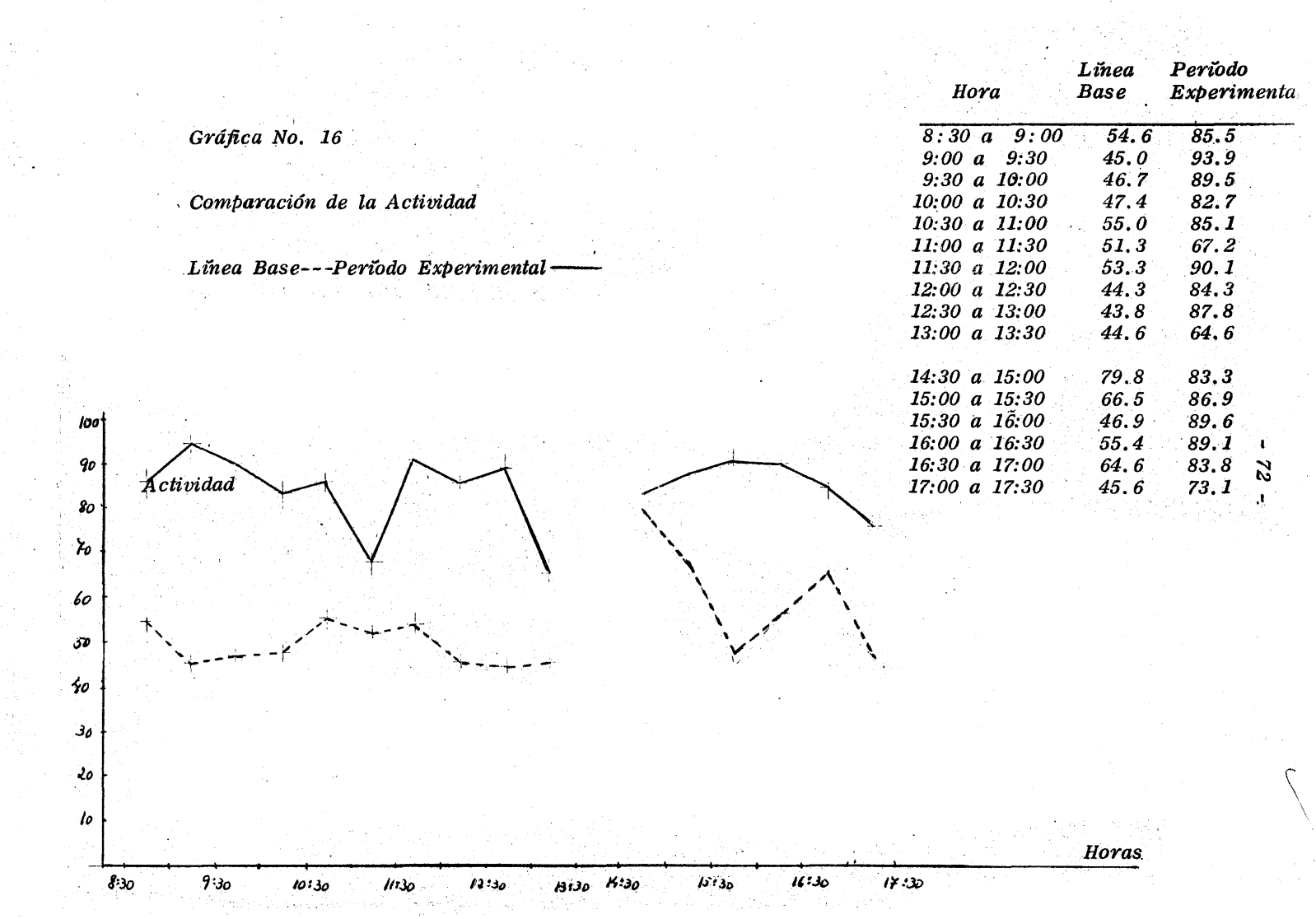

 $\mathcal{L}^{\mathcal{L}}_{\mathcal{L}}$  and the state of the state of the state of the state of the state of the state of the state of the state of the state of the state of the state of the state of the state of the state of the state of

医腹膜 地名美国卡尔

Como podemos observar, la actividad de la linea base *(línea continua) está r:nuY por debajo de la actividad obtenida*  durante el período experimental (línea punteada).

En el siguiente cuadro comparativo de la actividad po*demos ver estas diferencias claramente. Como ya explicamos, el promedio de la actividad se obtuvo dividiendo la suma de las personas activas durante un período entre el total de las persanas pres entes.* 

## *Cuadro No. 4*

*Cuadro comparativo de Actividad entre la Linea Base y el Período Experimental.* 

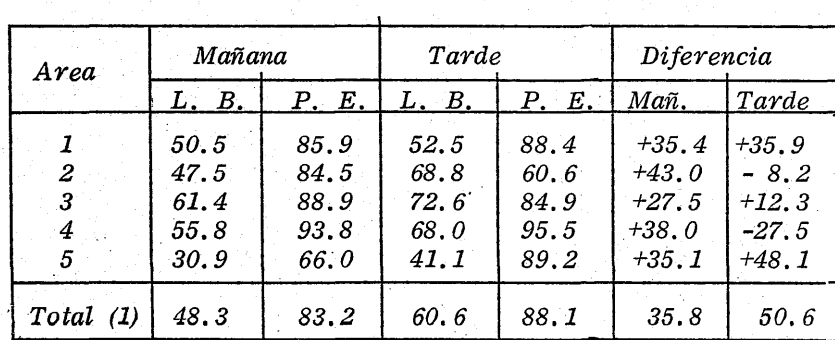

*- Números relativos -*

*(1) Totales en promedio ponderado.* 

73

*Tanto la gráfica No.* 16 *como el cuadro anterior nos demuestran que la actividad durante el período experimental aumentó en forma notable.* 

*b) Distribución de personal.* 

*Durante la linea base habíamos detectado 13.08 personas en las áreas del almacén con* 6.16 *de ellas activas. Para el* **-** pen~odoexperimental *esto varió al pasar a una presencia de* 17. 64 *con actividad por* 14.21.

*En el área de carga* y *descarga pasó la presencia de* **--** - 4.79 *a* 3.44 *de un período al siguiente. Para contrarrestar esta disminución de al m,acenistas en el área de carga* y *descarga du*rante el período experimental, en comparación con el período de *linea base, durante el primero aumentó el número de personas pres entes en las demás áreas del alm acén. El cuadro siguiente nos demuestra un panorama de ello. Las cifras son el prome* dio de personas presentes durante un periodo en cada área.

# *Cuadro No. 5*

*Cuadro comparativo de la Distribución del Personal entre la Linea Base* y *el Perrodo Experimental.* 

*- Números relqttvos -*

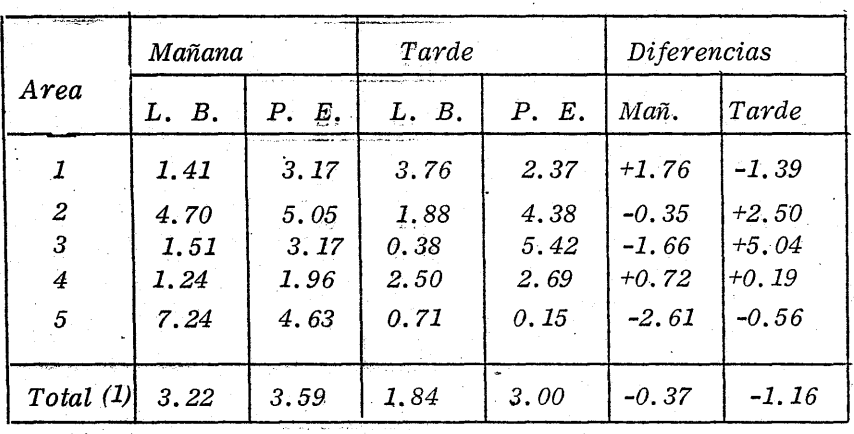

(1) Totales en promedio ponderado.

Las cinco variables experimentales aplicadas fueron *efectivas, como vim os, cada una en diferente magnitud.* 

*Las 4gs variables que más aumentaron la actividad fueron la formación de grupos de trabajo menores a cinco personas*  y *el reforzamiento social.* 

Además de los resultados *indicados, nos informamos por la gerencia de la empresa sobre la cantidad promedio de pedidos que .se entregaban diariamente. Eran, en promedio, 40 pedidos*  diarios, los cuales salían el mismo día que se entregaban al jefe del almacén. Además se nos informó que ya no se habían recibi*do quejas de clientes* o *del personal. Por lo tanto, el" óbjetivo del es tudio quedó cúmp lido.* 

*B) Limitaciones al Estudio.* 

*Como podrá haberse observado, el estudio tiene varios errores, principalmente en lo que se refiere a la técnica de control y a la metodología, por lo que puede significar sólo un inten to de aPlicar* el *Análisis Experimental de la Conducta al área in*dustrial en Psicología. Esto, en principio, ya es complicado de*bido a que dos organismos en la' mism a condición no son afee-* of the contract of the contract of the contract of tados en la misma forma por las contingencias aplicadas. Es *difiCil obtener el control* t~tal *en un estudio de este tipo, ya que las respuestas no están libres de varialbes extrañas y pueden* **-** confundirse con respuestas elicitadas por las mismas. Por otro *lado, no pueden manipularse variables ambientales que influyen sobre las conductas .* 

*. En los siguientes párrafos comentamos algunos de los -*

*puntos que creem* os *no están adecuadamente resueltos en el es*tudio o que nos presentaron problemas para el desarrollo del *mismo.* 

*En la sección que se refiere a la especificación de la . respuesta se tomó la conducta de caminar tanto como activa e inactiva. Como* lo *hicimos ver, una persona podta estar cami- . nando sin trabajar, pase.árzdose, o podta estar caminando de una bodega a otra o buscando una pieza de tela. Por esta razón dividim os la conducta de caminar, tratando en lo posible -de especificar la respuesta activa y la inactiva con la mayor exactitud posible. Este punto podrta presentar. una limitación al estudio en caso que la respuesta :no -estuviera bien especificada. Sin "émbargo, con objeto de ver la repercusión que podta tener en los resultados, sacamos el promedio total del tiempo de trabajo que aparecía la conducta de caminar que resultó de 10* %.

*Otra limitación que presenta el estudio es en la segunda variable introducida. Con objeto de tener mayor exactitud* -' *se .podrta habe'rindicado, en una forma muy precisa ,al gerente de ventas, lo que debía decir al personal cada vez que bajaba al almacén, con el fin de evitar que cada reforzamiento otorga-* *do tuviera diferente magnitud. Podrta argumentarse que el gerente de ventas tendrta m ucho interés en el aumento de la actividad, razón por la cual tratarta cada vez de hablarles en una forma correcta y amable.* 

*Un punto muy importante en un estudio de esté tipo y que no se siguió efectivamente, es la espeCificidad entre una respuesta* y *otra, osea, no se diferenciaron las respuestas al hacer los registros. Por lo tanto, al obtener un aumento. en el pertodo . experimental de las conductas activas del personal, no se pudo obtener la tasa de cada respuesta* y *ast especificar cuál aumentó en qué magnitud; por lo tanto, no puede apreciarse qué grupo de trabajo aum entó más su actividad. .* 

*Por otro lado, se deberta haber investigado las relaciones· . existentes entre los esttm ulos, respuestas y reforzamientos.* Si *no se estudian los estzmulos discriminativos que están manteniendo la conducta inactiva del personal, no puede determinars e si és tos desaparecen con las variables experimentales. Una sugerencia para este punto es el haber estudiado 'el otro almacén de telas de la empresa filial para determinar qué mantenta las conductas pro- ductivas de esas personas:* 

La técnica que se utilizó para el análisis de datos eliminó la individualidad de todas las personas que participaron en elestudio, siendo muy posible que los resultados se hayan falsificado, ya que una curva prom edio ramvez presenta correctamente ninguno de los casos que la constituven.

Por último, el no haber regresado al período de la linea base impidió que se tuviera control sobre las variables que se estaban manipulando y puede argumentarse que el cambio de las con ductas se debió a la influencia de variables extrañas.

C) Sugerencias.

Como hemos visto, son muchas las correcciones que podríamos hacerle a este estudio si se tratara de volverlo a hacer. Una característica que debe tener todo experimento o estudio del análisis experimental es que al replicarlo en las mismas condicio nes se vuelvan a obtener exactamente los mismos reslutados. No podemos estar seguros que esto sucediera con este estudio, en principio porque no pueden obtenerse las mismas condiciones ambientales, aunque sehiciera con los mismos sujetos y en el mismo almacén.

*Tomando en cuenta lo anterior, podemos decir que este*  estudio puede servir como una base para la ejecución de estudios similares futuros, ya sea aportando ideas o datos de interés.

*VI.* - *RESUMEN.* 

*. El estudio se llevó a cabo en un almacén de telas, cuyo funcionamiento no era el deseado, debido a que no se entregaban a tiempo iospedidos* y *se recibtan muchas quejas de esta sección.* 

*Para determinar si la causa de ello residta en el personal, se hizo un registro de conductas para poder determinar la actividad existente del personal del almacén. Se procedió a delí*mitar las áreas de trabajo, la técnica de registro y las conductas *del personal que se iban a registrar como "activas".* 

*A) Ltnea Base.* 

*El primer registro correspondiente al periodo de observación o ltnea base dio los siguiente resultados importantes:* 

1. - L a actividad promedio en todas las áreas del almacén fue de 52.8 %, lo cual quiere decir que permanentemente la mitad del *personal estaba inactivo.* 

> ~i /

2. - *El porciento de actividad promedio varió significativamente de un área a otra.* 

La relación fue la siguiente:

*Area* 5 : 33.2 %. *Area* 1 : 51.3 % *Area* 2 : 55.5 % *Area 4: 57.8 % Area* 3 : 66.5 %

3. - *La actividad varro también según las horas del dra, decrementando notablemente* a *mediodra y en las horas cercanas a la* - *salida.-*

- 82 -

4. - *El nrm ero de personas presentes en el área influyó en la actividad. Se encontró una relación inversa: entre mayor nÚ1'nero de personas presentes, m enor número de personas activas, y viceversa.* 

*5. -Hubo una cantidad muy grande de fluctuaciones en el núm ero de personas presentes y activas en uno y otro intervalo, lo cual indica que las personas entran y salen de las áreas constantemente .* 

. 6. - *La actividad varió según la hora del dra, decrementando a las horas de la salida.* 

*B) Perrodo Experimental.* 

*Después del análisis de datos se intodujeron las siguientes variables experimentales, aplicando una· a la vez:* 

1. - Formación de grupos de trabajo menores a 5 personas.

- 2.- Reforzamiento de tipo social : el gerente de ventas bajaba dos veces a la semana a hablar con el personal.
- 3. Cambio de las condiciones de limipeza.
- 4. Introducción de un descanso de 15 minutos de las 11:00 a las 11:30.

5. - Cambio de las condiciones de frío.

Las variables se introdujeron con cuatro días de difirencia cada una. Se registró después de cada introducción durante los cuatro días en la misma forma como durante el período de la linea base.

Los resultados de importancia de este período fueron los siguientes:

1. - La actividad total del almacén aumentó un 30  $\%$  (de 52  $a.83\%$ ).

2. - La actividad por área fue la siguiente:

Area  $4:94.5%$ Area  $3:88.3%$ Area  $1:86.7%$ 

#### **BIBLIOGRAFIA**

FERNANDEZ PARDO Gustavo y LUIZ Natalicio. La ciencia de la conducta, Ed. Trillas; México, 1972.

GARRET Henry E. Las grandes realizaciones de la Psicologia Experimental. Fondo de Cultura Económica; México, 1958.

HERMAN Jaime, Tesis: Análisis conductual aplicado: Control de la impuntualidad en un escenario industrial. Ciudad Universitaria; México.

**HERMAN** Jaime y col. Effects of Bonuses for Punctuality and the Tardiness of Industrial Workers. JABA, Journal of Applied Be-havior Analysis. Número 4, invierno de 1973.

**HONIG Werner.** Operant Behavior: Areas of Research and Application. Appleton = Century- Crofts; New York, 1966.

MURRAY Sidman. Tactics of Scientific Research. Basic Books. Inc. Publishers; New York, 1968.

RIBES IÑESTA Emilio. Técnicas de modificación de conducta. Ed. Trillas; México, 1972.

REYNOLDS G. S. Compendio de condicionamiento operante. Universidad de California; San Diego, 1968.

*ROGER Ulrich, STACHNIK Thomas y MARBY John. Control de la conducta humana. Ed. Trillas; México* 1972 .. *Vol. 1* 

*. ROGER Ulrich, STACHNIl5.. Thomas* y *MARBY John. Control of Human Behavior. Scott, Foreman, 1970.* 

RUSSEL Arnolf. Psicología del Trabajo. Ed. Morata, S.A.; Ma*drid, 1968.* 

*SKINNER B. F. Science and Human Behavior. Macmillan Company*  1953.